**NGV MANAGEMENT** FGV Management

MBA do Setor Elétrico

TRABALHO DE CONCLUSÃO DE CURSO

## Análise de viabilidade de implantação de uma empresa de serviços de manutenção preditiva e engenharia para o setor elétrico

Elaborado por:

DIONEI RAMOS DO AMARAL

Trabalho de Conclusão de Curso de MBA do Setor Elétrico

Prof. Andriei José Beber, Dr.

Prof. Fabiano Simões Coelho, PhD.

Cidade Curitiba / 2017

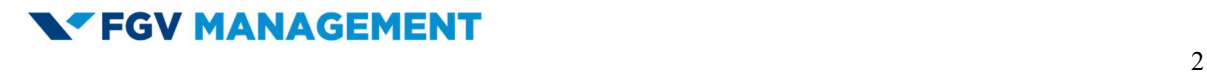

DIONEI RAMOS DO AMARAL

Análise de viabilidade de implantação de uma empresa de serviços de manutenção preditiva e engenharia para o setor elétrico

Prof. Fabiano Simões Coelho, PhD.

Trabalho de Conclusão de Curso apresentado ao curso MBA do Setor Elétrico de Pós-Graduação lato sensu, Nível de Especialização, do Programa FGV Management como pré-requisito para a obtenção do título de Especialista TURMA 01 de 2015.

Curitiba - PR 2017

O Trabalho de Conclusão de Curso

Análise de viabilidade de implantação de uma empresa de serviços de manutenção preditiva e engenharia para o setor elétrico

elaborado por Dionei Ramos do Amaral e aprovado pela Coordenação Acadêmica foi aceito como pré-requisito para a obtenção do MBA do Setor Elétrico Curso de Pós-Graduação lato sensu, Nível de Especialização, do Programa FGV Management.

Data da aprovação: Late de la contrade de la de la contrade de la contrade de la contrade de la contrade de la

Coordenador Acadêmico Prof. Fabiano Simões Coelho, PhD.

\_\_\_\_\_\_\_\_\_\_\_\_\_\_\_\_\_\_\_\_\_\_\_\_\_\_\_\_\_\_\_\_\_\_\_\_\_\_\_\_\_\_\_\_\_\_\_\_\_\_\_\_\_\_\_\_\_\_

Professor orientador Prof. Andriei José Beber, Dr.

\_\_\_\_\_\_\_\_\_\_\_\_\_\_\_\_\_\_\_\_\_\_\_\_\_\_\_\_\_\_\_\_\_\_\_\_\_\_\_\_\_\_\_\_\_\_\_\_\_\_\_\_\_\_\_\_\_\_

Dedicatória

A minha esposa, Rosilene Silva do Amaral, parte racional deste casal e apoiadora incondicional de minhas decisões, principalmente nos momentos de maior tensão.

#### TERMO DE COMPROMISSO

O aluno Dionei Ramos do Amaral, abaixo-assinado, do Curso de MBA do Setor Elétrico, Turma 01 de 2015 do Programa FGV Management, realizado nas dependências da instituição conveniada ISAE – Instituto Superior de Administração e Economia do Mercosul, unidade Curitiba / PR, no período de junho de 2015 a junho de 2017, declara que o conteúdo do trabalho de conclusão de curso intitulado: Análise de viabilidade de implantação de uma empresa de serviços de manutenção preditiva e engenharia para o setor elétrico, é autêntico, original, e de sua autoria exclusiva.

Curitiba, 01 de junho de 2017

Dionei Ramos do Amaral

# Sumário

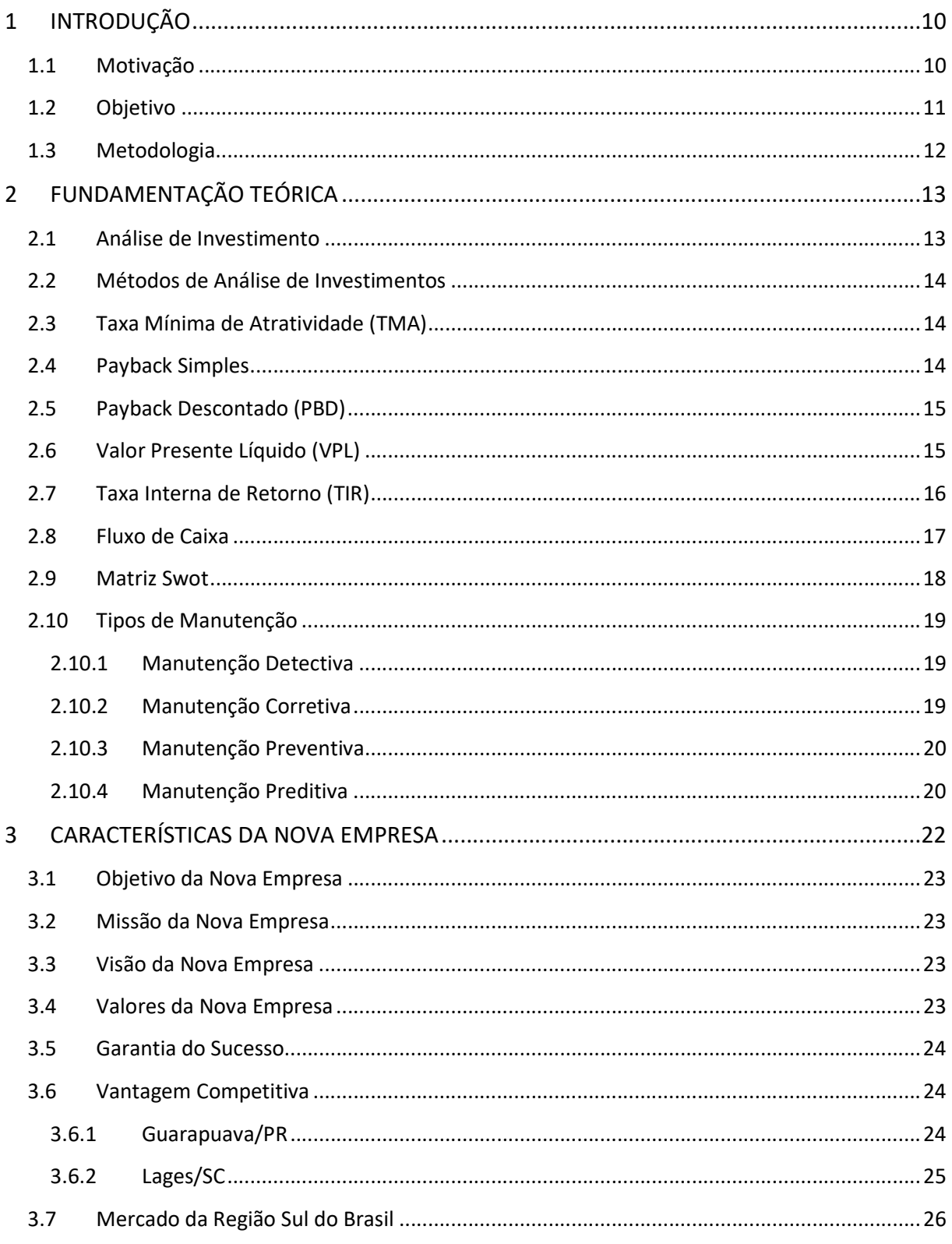

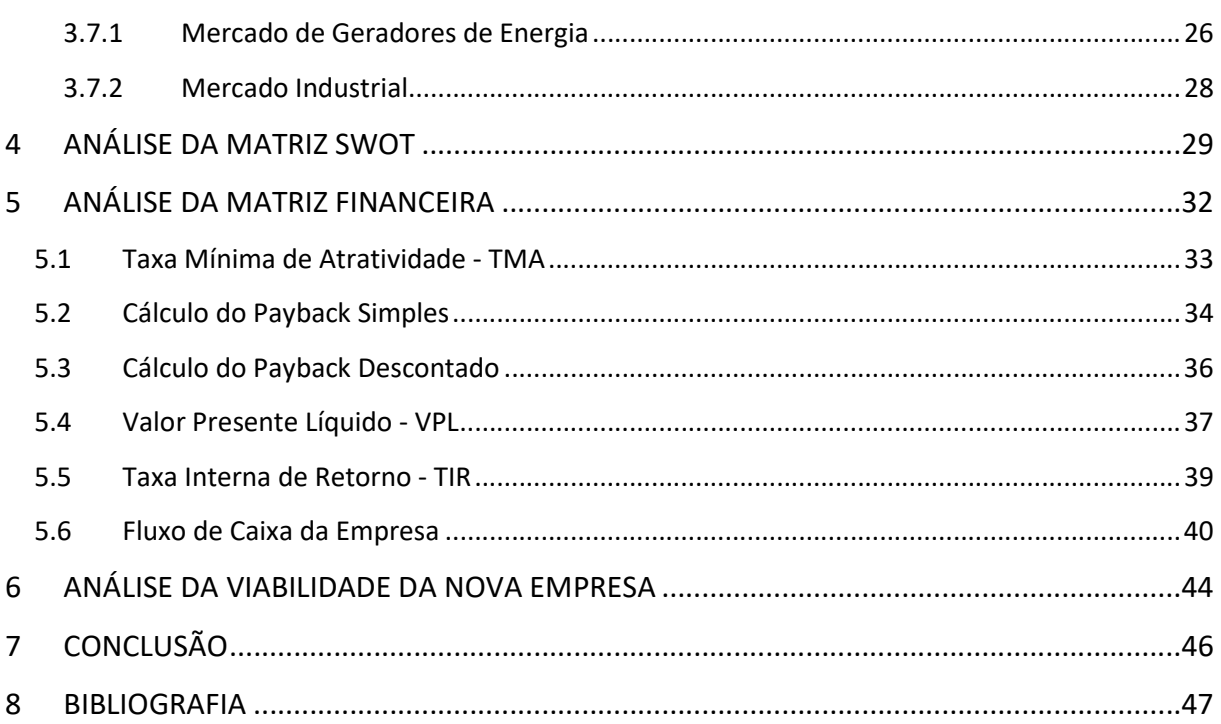

# Índice de Figuras

Figura 1 - Tipos de fontes geradoras e quantidades em operação na região sul do Brasil.

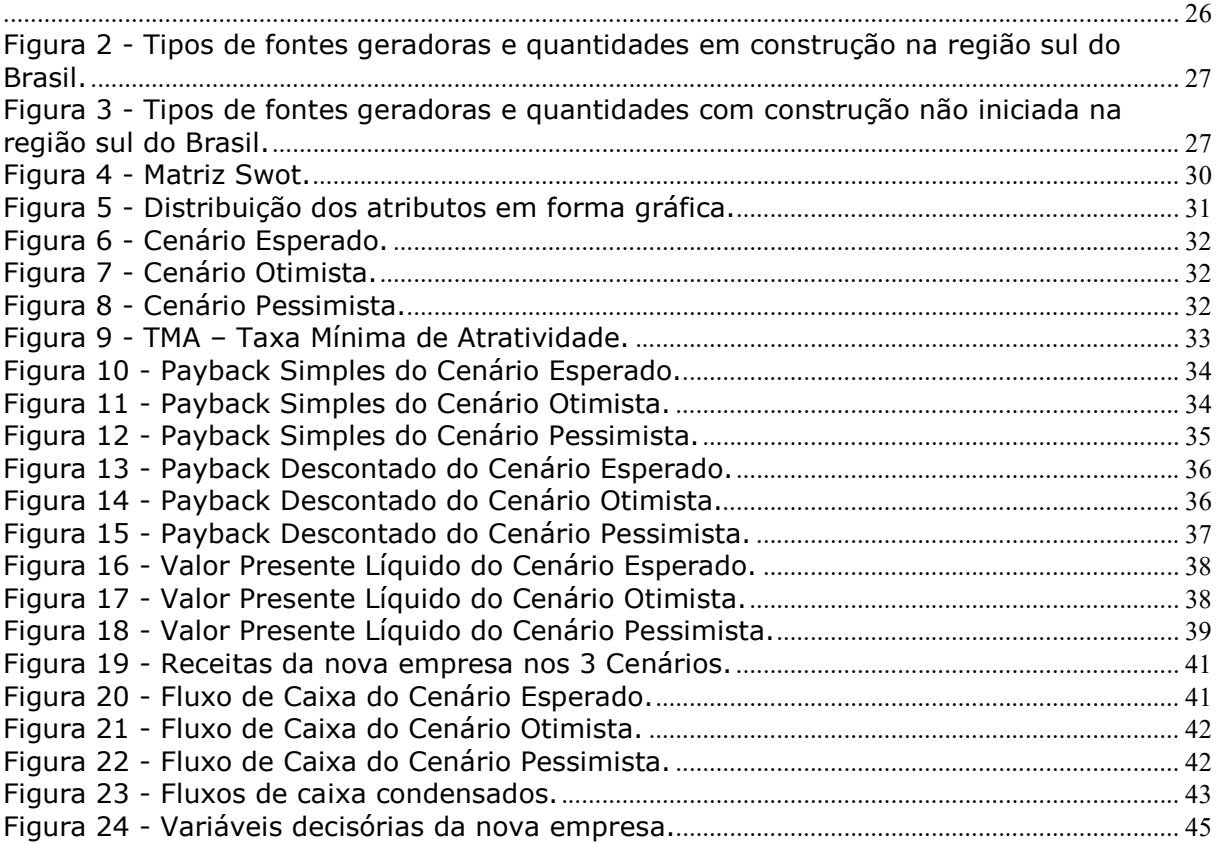

### RESUMO

A matriz financeira, no planejamento de uma empresa, contribui para indicar o quanto ela pode ser saudável e rentável aos sócios. Os ativos operacionais quando bem utilizados geram valor e podem ser substituídos quando chegarem ao final de sua vida útil. A eficiência financeira pode indicar a formação de caixa proveniente dos ativos, e a capacidade de gerar valor aos sócios de capital e investimentos demonstrada pela empresa. Desta forma, este trabalho tem como objetivo avaliar a viabilidade de implantação de uma empresa de serviços de manutenção preditiva e engenharia para o setor elétrico. Foi realizado um levantamento de informações sobre os possíveis concorrente na região sul do Brasil e dos investimentos necessários para a abertura da empresa. A análise de viabilidade da nova empresa, através dos indicadores TIR (Taxa Interna de Retorno), PBD (Payback Descontado) e VPL (Valor Presente Líquido), resultantes da matriz financeira, mostrou-se viável nos cenários otimista e esperado, o contrário da viabilidade no cenário pessimista.

Palavras-chave: Análise de viabilidade, serviços no setor elétrico, manutenção preditiva e engenharia para setor elétrico.

## 1 INTRODUÇÃO

Os indicadores de Taxa Interna de Retorno – TIR, Payback Descontado – PBD e Valor Presente Líquido - VPL, são importantes na tomada de decisão de implantação de um novo negócio.

Esta decisão tem que ser assertiva, e para tanto, os cenários Otimistas, Esperados e Pessimistas devem ser analisados, de modo a verificar onde pode chegar o caixa da organização, frente a uma crise ou as oportunidades de crescimento e controle de custos.

Para tornar a decisão de abrir a empresa de serviços de manutenção preditiva e engenharia na região sul do Brasil para o setor elétrico, os cenários poderão auxiliar na decisão de maneira positiva, visto que será observado os indicadores TIR, PBD e VPL.

Com essa finalidade, a elaboração de um Plano de Negócios é uma ferramenta muito importante no empreendedorismo empresarial. Seu objetivo é criar uma boa estrutura organizacional e pré-visualizar, em um estudo de projeção, possíveis cenários mercadológicos, para então se traçar a melhor estratégia para atingir os objetivos estabelecidos, Toledo (2005).

Com base nos indicadores TIR, PBD e VPL, realizou-se a análise do investimento e através do resumo, descrito se o investimento é viável, frente a TMA – Taxa Mínima de Atratividade, imposta pelos acionistas, como fator decisório na implementação da nova empresa, será decidido entre a abertura da empresa ou o cancelamento da abertura da nova empresa.

### 1.1 Motivação

Os sócios, presentes no sul do Brasil e atuando no referido mercado, notaram nos últimos 16 anos, que existia um espaço, ou nicho de mercado para a implementação de uma empresa de serviços de manutenção preditiva e engenharia para o setor elétrico, nas áreas interioranas do estado do Paraná, Santa Catarina por inteiro e grande parte do Rio Grande do Sul.

O Sócio A tem base fixa no estado do Paraná, enquanto o sócio B tem base fixa na região de Santa Catarina.

Ambos os sócios prospectarão serviços em Usinas dos 3 estados da região sul, até que a nova empresa tenha condições de partir para voos mais distantes, como por exemplo no nordeste brasileiro.

Diante desse cenário, os acionistas estudaram o mercado nos últimos 2 anos, identificando as áreas de manutenção preditiva e engenharia que poderiam atuar, e os clientes em potencial para a sustentabilidade do negócio da empresa no médio e longo prazo.

No desenrolar deste trabalho enfocou-se um estudo de viabilidade financeira para implementação da referida empresa de serviços.

O desafio é:

Tornar a nova empresa visível ao público alvo;

Ser reconhecida pelos trabalhos de excelência e relevância para os clientes;

Aumentar a receita operacional da nova empresa através do fechamento de contratos de médio e longo prazo;

Expandir os horizontes da empresa a mercados do Mercosul e também de outros estados, como os do Nordeste que mostram-se promissores no setor elétrico, principalmente com os grandes parques eólicos implantados nos últimos 5 anos.

#### 1.2 Objetivo

O objetivo principal deste trabalho é realizar um estudo de viabilidade financeira para tomada de decisão dos sócios, de implantação de uma empresa de serviços de manutenção preditiva e engenharia para o setor elétrico na região sul do Brasil.

Espera-se que o resultado a ser encontrado através da matriz financeira, venha ao encontro com a experiência e conhecimentos dos sócios, em relação a referida região, e usar os indicadores TIR, PBD e VPL, como fatores determinantes para a tomada de decisão de implantação da nova empresa.

## 1.3 Metodologia

A principal metodologia relatada neste trabalho será a apresentação do estudo de viabilidade financeira para implantação da nova empresa de serviços, através das etapas listadas abaixo:

- $\checkmark$  Taxa Mínima de Atratividade TMA;
- $\checkmark$  Fluxo de caixa de implantação da nova empresa nos cenários Otimista, Esperado e Pessimista;
- $\checkmark$  Cálculo do Payback Simples;
- $\checkmark$  Cálculo do Payback Descontado PBD;
- $\checkmark$  Valor presente líquido VPL;
- $\checkmark$  Taxa Interna de Retorno TIR;
- $\checkmark$  Matriz Swot;
- $\checkmark$  Resumo da viabilidade da nova empresa.

## 2 FUNDAMENTAÇÃO TEÓRICA

### 2.1 Análise de Investimento

A análise de investimentos, envolve decisões de aplicação de recursos financeiros com prazos longos, com o objetivo de propiciar retorno adequado aos sócios do capital.

Decisões de investimentos de longo prazo consistem na utilização de métodos de avaliação econômica, com o objetivo de se apurar os resultados e atratividade das aplicações de capital.

As propostas de investimentos, para serem aceitas, devem oferecer um retorno mínimo definido pelos sócios da futura empresa. A abordagem aceitar ou cancelar o investimento, consiste em selecionar propostas que atendam ao critério mínimo de retorno estabelecido.

As propostas de investimentos aceitáveis, podem ser classificadas ainda segundo alguma medida estabelecida pelos sócios, como rentabilidade, riqueza criada, etc. A de melhor resultado é classificada em primeiro lugar, seguida das demais, até atingir a de mais baixo resultado em último.

O estudo dos métodos de análise econômica de investimentos pode ser dividido em dois segmentos, onde o primeiro segmento aborda os principais modelos quantitativos de análise de viabilidade econômica das alternativas de investimentos, e tem por objetivo auxiliar o administrador financeiro em sua tarefa básica de tomar decisões, sendo que o segundo segmento volta-se ao estudo das principais limitações e contribuições práticas de cada método de avaliação econômica, assim como analisa as situações de conflitos presentes principalmente em projetos classificados como mutuamente excludentes.

#### 2.2 Métodos de Análise de Investimentos

Os métodos quantitativos de análise econômica de investimentos podem ser classificados em dois grandes grupos: os que não levam em conta o valor do dinheiro no tempo e os que consideram essa variação por meio do critério do fluxo de caixa descontado. Em razão do maior rigor conceitual e da importância para as decisões de longo prazo, dá-se atenção preferencial para os métodos que compõem o segundo grupo: taxa interna de retorno (TIR) e valor presente líquido (VPL).

O desenvolvimento dos métodos de análise de investimentos a seguir terá como exemplo:

- $\checkmark$  Payback simples;
- $\checkmark$  Payback descontado PBD;
- $\checkmark$  Valor presente líquido VPL;
- $\checkmark$  Taxa interna de retorno TIR.

### 2.3 Taxa Mínima de Atratividade (TMA)

A Taxa Mínima de Atratividade (TMA) é a taxa a qual o investidor considera que está obtendo ganhos financeiros no projeto em questão ou em projetos similares, com risco igual ou menor, visto que, uma proposta de investimento atrativo, deve render um valor mínimo igual a TMA.

Para Beber (2016), a TMA é utilizada para descontar os fluxos de caixa quando se utiliza o método do VPL e serve como parâmetro de comparação para a TIR.

Assaf Net (2003) chama a TMA de taxa de desconto.

## 2.4 Payback Simples

É o método de cálculo mais elementar de todos. O tempo de retorno médio é baseado na relação existente entre o valor do investimento e o valor médio dos fluxos esperados de caixa.

Observa-se que o payback médio supõe que os benefícios de caixa se verificarão em valores médios, alterando o comportamento efetivo dos fluxos de caixa previstos ao longo dos períodos.

O payback calculado com os fluxos de caixa, que são trazidos a valor presente, é chamado de payback descontado - PBD.

## 2.5 Payback Descontado (PBD)

O período de payback descontado – PBD traz todos os fluxos de caixa ao mesmo momento de tempo (a valor presente), incorporando o conceito do valor do dinheiro no tempo.

Para seu cálculo, deve-se primeiro trazer cada uma das entradas de caixa a valor presente, descontando esses fluxos a uma taxa de juros que represente a rentabilidade mínima (custo de oportunidade), também chamada de Taxa Mínima de Atratividade – TMA, exigida pelos sócios na aceitação da abertura da nova empresa.

Na visão de Lapponi (2000), o payback mede o tempo necessário para recuperação do capital investido a partir do fluxo de caixa estimado no projeto de investimento.

Ele, Lapponi (2000), ainda faz a seguinte consideração com relação ao tempo de retorno estimado: "O payback pode ser considerado uma medida de risco do projeto considerando que, quanto maior o tempo, maior o grau de incerteza e consequentemente maior o risco do investimento".

## 2.6 Valor Presente Líquido (VPL)

A medida do valor presente líquido (VPL) é obtida pela diferença entre o valor presente dos benefícios líquidos de caixa, previstos para cada período do horizonte de duração do projeto, e o valor presente do investimento (desembolso de caixa).

Segundo Silva (2013), o valor presente líquido exige a definição prévia da taxa de desconto a ser utilizada nos vários fluxos de caixa. Na verdade, o VPL não apura

diretamente a mensuração da rentabilidade do projeto, ao descontar todos os fluxos de entradas e saídas de caixa de um investimento por uma taxa de desconto mínima aceitável pela empresa, o VPL expressa, em última análise, seu resultado econômico (riqueza) atualizado.

Segundo Westerfield e Jaff (2002), "A principal vantagem do VPL é o fato de considerar o valor do dinheiro no tempo, pois permite calcular o valor presente do investimento levando em consideração todos os fluxos de caixas futuros. "

Outro autor José Carlos Franco (2008), define os objetivos do VPL da seguinte forma: O Valor Presente Líquido é a diferença entre o valor presente do projeto e o custo do projeto na data atual.

De acordo com o exposto pelos autores utilizarei da análise do VPL como ferramenta de suporte a identificação da viabilidade do investimento.

Os critérios de decisão com o VPL são:

- $\checkmark$  VPL  $>$  \$ 0: projeto cria valor econômico. Aumenta a riqueza dos acionistas:
- $\checkmark$  VPL = \$ 0: projeto não cria valor econômico. Remunera somente o custo de oportunidade. Não altera a riqueza dos acionistas;
- $\sqrt{VPL}$  < \$ 0: projeto destrói valor econômico. Reduz a riqueza dos acionistas.

### 2.7 Taxa Interna de Retorno (TIR)

O método de taxa interna de retorno (TIR) representa a taxa de desconto que iguala, em determinado momento (geralmente usa-se a data de início de investimento – na matriz financeira utilizado momento 0 (zero)), as entradas com as saídas previstas de caixa. Para avaliação de propostas de investimento, o cálculo da TIR requer, basicamente, o conhecimento dos montantes de dispêndios de capital (ou dispêndios, se o investimento prevê mais de um desembolso de caixa) e dos fluxos de caixa líquidos incrementais gerados pela decisão.

A TIR é uma taxa que expressa a rentabilidade periódica ponderada geometricamente, de acordo com o critério de juros compostos.

Pelo método da TIR, um projeto de investimento é recomendado se a taxa interna de retorno calculada for maior que o retorno exigido. Neste caso, o projeto cria valor

econômico. Caso o investimento apresente uma taxa de retorno menor que o retorno exigido, o projeto deve ser rejeitado.

No entanto esse modelo de análise deve ser aplicado com cuidado, pois a possibilidade de mais de uma troca de sinal durante seu cálculo pode induzir ao erro. ABREU FILHO (2008) faz a seguinte colocação: "A principal desvantagem é o risco de se usar o critério quando há mais de uma inversão de sinal. Nesse caso, podem-se encontrar várias TIR´s positivas".

A TIR é um critério importante de avaliação de investimentos, mas deve ser usada por pessoas que conheçam suas armadilhas e saibam como contorná-las e com muita cautela.

### 2.8 Fluxo de Caixa

O levantamento do fluxo de caixa de uma empresa é a base principal para a sua avaliação e projeção adequadas. Uma importante fonte de dados utilizada é o conjunto de contas dos balanços e demais demonstrações contábeis da empresa.

Os resultados contábeis são influenciados por técnicas que nem sempre refletem o resultado de caixa financeiro real de um período. Os fluxos de caixa estão condicionados a valores históricos que, em geral, diferem dos valores atuais de mercado e são afetados pela depreciação e outras despesas não financeiras.

Os resultados contábeis, portanto, não são insumos suficientes para determinar o valor dos ativos da empresa.

A função das informações contábeis é auxiliar a construção de fluxos de caixa, o que fornecerá um resultado de caixa ajustado à realidade do mercado em que a empresa atua.

A solvência da companhia, ou, o Fluxo de Caixa nada mais é do que o movimento de entradas e saídas de dinheiro.

Segundo Menutole, 2008:14, "...Planejamento ou Orçamento de Caixa nos proporciona uma visão de recebimentos e pagamentos que ocorrerão em um determinado período. Quando este resultado for superávit (recebimentos maiores que os pagamentos), podemos fazer aplicações a curto prazo. Quando o resultado for déficit (pagamentos maiores que recebimentos), teremos que utilizar financiamentos a curto

prazo. A principal parte do Planejamento Financeiro é a Administração da Liquidez, ou seja, assegurar que a empresa não tenha deficiência de caixa."´

#### 2.9 Matriz Swot

Segundo Venki (2014), a Análise SWOT, ou Matriz SWOT – foi desenvolvida na década de 60 por Albert Humphrey, que na Universidade de Stanford, liderou um projeto de pesquisa onde analisou e cruzou sistematicamente os dados das 500 maiores corporações relatadas pela revista Fortune da época, utilizando um método que, rapidamente, se transformou em um exercício utilizado por todas as principais empresas do mundo na formulação de suas estratégias.

Também sobre a ótica de Venki (2014), a matriz Swot é um sistema simples de analise que visa posicionar ou verificar a posição estratégica de uma determinada empresa em seu ramo de atuação, e devido sua simplicidade metodológica pode ser utilizada para fazer qualquer tipo de análise de cenário ou ambiente, desde a criação de um site à gestão de uma multinacional.

Em um primeiro momento, busca-se identificar cenários de ordem macroambiental e fatores micro-ambientais. Dentro dos fatores macro-ambientais, pode-se citar dados demográficos, econômicos, tecnológicos, políticos, sociais e culturais. Já os fatores micro-ambientais envolvem consumidores, concorrentes, canais de distribuição e fornecedores. Deve-se iniciar pela análise do ambiente externo (oportunidades e ameaças) e depois partir para o ambiente interno (suas forças e fraquezas).

A análise Swot é considerada uma ferramenta bastante eficaz por permitir a definição de objetivos e metas com mais precisão e coerência. A empresa poderá identificar seus fatores críticos de sucesso, que deverão ser o foco da atenção da gestão.

A Matriz Swot, no caso da avaliação de investimentos da nova empresa de manutenção preditiva e engenharia, subsidiou os acionistas com mais um indicador para contribuir na tomada de decisão, visto que serve para identificar os ambientes internos e externos.

Swot, do inglês ou FOFA em português, é uma sigla que significa Strenghts -Forças, Weaknesses - Fraquezas, Opportunities - Oportunidades e Threats - Ameaças.

É importante identificar entre as forças, aquelas que podem gerar oportunidades e combater ameaças.

Da mesma forma, é sensível observar as fraquezas, principalmente aquelas que podem gerar oportunidades a concorrência e potencializar as ameaças.

### 2.10Tipos de Manutenção

A produtividade e a disponibilidade de equipamentos está ligada ao perfeito emprego correto das técnicas de manutenção.

#### 2.10.1 Manutenção Detectiva

Segundo Manutenção Preditiva (2017), o propósito da manutenção detectiva é localizar possíveis indícios que podem levar a uma avaria. São ferramentas deste tipo de manutenção: inspeção veicular anual, detectores de gás de fumaça e fogo, testes com válvulas de todos os tipos, malhas de controle de dispositivos de segurança, inspeção de bombas de incêndio, emergência, fornos e caldeira, relés de proteção e equipamentos elétricos.

Durante os procedimentos detectivos, os especialistas fazem verificações no sistema, sem que esse deixe de operar. A partir desse processo é que se torna possível detectar falhas ocultas. Dessa forma, o especialista pode corrigir a situação, mantendo o sistema em operação, Manutenção Preditiva (2017).

Dentre as vantagens desta manutenção, estão o aumento da vida útil dos equipamentos, a melhoria da segurança, a diminuição dos custos nos reparos, o controle dos materiais, Manutenção Preditiva (2017).

#### 2.10.2 Manutenção Corretiva

As ferramentas da manutenção corretiva atuam, por sua vez, quando já há desgastes ou falhas nos equipamentos, substituindo as peças e os componentes

afetados. Trata-se de um conjunto de procedimentos que visam corrigir, restaurar e recuperar a capacidade de produção de uma instalação ou equipamento que tenham sofrido alteração em seu funcionamento, Manutenção Preditiva (2017).

A manutenção corretiva é uma técnica de gerência reativa que aguarda pela falha para, assim, determinar a ação de manutenção a ser realizada, Manutenção Preditiva (2017).

Quando se trata de manutenção, os procedimentos corretivos são os de maior custo. Isso se dá por fatores como o elevado tempo de paralisação do equipamento, o alto custo de estoques de peças sobressalentes e a baixa disponibilidade de produção, Manutenção Preditiva (2017).

#### 2.10.3 Manutenção Preventiva

As manutenções preventivas estimulam a possibilidade de falhas e programam reparos ou recondicionamentos das máquinas. Dessa forma, tais ferramentas reduzem a probabilidade de avarias ou degradação de serviços prestados, Manutenção Preditiva (2017).

A manutenção preventiva é uma intervenção prevista, preparada e programada antes da data possível do surgimento de uma falha. São procedimentos da manutenção preventiva as lubrificações periódicas, as revisões sistemáticas do equipamento, os planos de calibração e de aferição de instrumentos, os planos de inspeção de equipamentos e os históricos ou recomendações do fabricante, Manutenção Preditiva (2017).

#### 2.10.4 Manutenção Preditiva

A manutenção preditiva é uma metodologia, isto é, trata-se de uma filosofia corporativa, conhecida como uma técnica de manutenção com base no estado do equipamento, Manutenção Preditiva (2017).

A manutenção preditiva faz o acompanhamento periódico das máquinas, baseando-se na análise de dados coletados por meio de monitoramentos ou inspeções em campo, Manutenção Preditiva (2017), Albuquerque (2017).

O principal objetivo da manutenção preditiva é a verificação pontual dos equipamentos a fim de antecipar eventuais problemas que possam causar gastos maiores com manutenções corretivas. Este tipo de manutenção indica as condições reais de funcionamento dos equipamentos baseando-se nos dados sobre o desgaste ou o processo de degradação, Manutenção Preditiva (2017).

Tal procedimento prediz o tempo de vida útil dos componentes e as condições para que esse tempo seja mais bem aproveitado pelo usuário. A manutenção preditiva tem como objetivos eliminar desmontagens desnecessárias para inspeção, impedir o aumento de danos, aumentar o grau de confiança no desempenho de um equipamento ou linha de produção e reduzir o trabalho de emergência não planejado, Manutenção Preditiva (2017).

O foco da manutenção preditiva é sempre a redução de custos e na maior disponibilidade e produtividade do equipamento, Albuquerque (2017).

As técnicas mais conhecidas são:

- $\checkmark$  Análise de fluídos:
- $\checkmark$  Análise estrutural;
- $\checkmark$  Análise do estado de superfícies;
- $\checkmark$  Estado das vibrações;
- $\checkmark$  Análise ultrassônica.

Análise ultrassônica é uma das técnicas que a nova empresa traz para a região sul do Brasil, com o diferencial de atuar próximo aos clientes.

## 3 CARACTERÍSTICAS DA NOVA EMPRESA

A nova empresa ocupará o setor de serviços para o setor de energia, atuando em Pequenas Centrais Hidroelétricas (PCH), Centrais Geradoras Hidroelétricas (CGH), como Centrais Geradoras Eólicas (EOL), Central Geradora Solar Fotovoltaicas (UFV), Usinas Termoelétricas (UTE), Usinas Hidroelétricas (UHE), Transmissores de Energia (Subestações (SE) até 230.000 Volts e redes de Transmissão) e Distribuidores de energia elétrica, também até 230.000 Volts (caso de cooperativas e autorizados).

Com o objetivo de evitar a ociosidade dos equipamentos, os mesmos poderão ser utilizados em industrias dos mais variados setores da economia.

Os equipamentos para as manutenções preditivas serão o Ultrassom, Termovisor, Alicate Terrômetro, miliohmímetro e Analisador de Qualidade de Energia Elétrica.

O Ultrassom é utilizado para identificar problemas em redes elétricas, subestações, vazamentos de água, ar comprimido, cavitação de turbinas hidráulicas e bombas, vazamentos de gases entre outras funções.

Com a utilização de um gravador de áudio digital, é possível gravar o áudio do problema identificado para demonstração ao cliente, bem como gravação no software preditivo do ultrassom, com o objetivo de traçar tendências de qualquer equipamento ou componente elétrico.

O Termovisor tem o objetivo de identificar diferenças de temperatura em sistemas de água gelada e água quente, pontos quentes em equipamentos, painéis elétricos e painéis fotovoltaicos.

O Alicate Terrômetro e o miliohmímetro serão utilizados para realizar medições de malhas de Aterramento e continuidade de Sistemas de Proteção Contra Descargas Atmosféricas (SPDA).

Com o analisador de qualidade de energia, objetivamos realizar análises em sistemas de geração de energia, bem como de consumidores de energia para identificar os possíveis pontos a serem melhorados nas instalações dos clientes, aumentando a eficiência energética dos mesmos.

As manutenções preditivas de Ultrassom, Termovisão e Medição de resistência de aterramento gerarão relatórios preditivos que serão disponibilizados aos clientes para manutenção preventiva ou corretiva posterior a critério do mesmo.

A nova empresa também disponibilizará aos clientes elaboração de projetos de redes de distribuição em média tensão (MT), know-how do sócio "B" que ocupará o estado de Santa Catarina, projetos de SPDA e Aterramento e projetos de redes de baixa tensão (BT).

### 3.1 Objetivo da Nova Empresa

- Os principais objetivos da nova empresa serão:
- $\checkmark$  Aproximar-se dos clientes interioranos;
- $\checkmark$  Satisfação e reconhecimento pelos clientes;
- $\checkmark$  Aumentar gradativamente o número de clientes;
- Gerar valor para os sócios.

### 3.2 Missão da Nova Empresa

Proporcionar aos clientes, técnicas preditivas e de qualidade de energia que possam garantir a racionalização de recursos e a continuidade de seus negócios e ativos.

### 3.3 Visão da Nova Empresa

Ser referência, até 2020, em técnicas de engenharia para racionalização de recursos nos negócios em que atua.

## 3.4 Valores da Nova Empresa

- $\checkmark$  Foco em resultados;
- Satisfação do cliente;
- $\checkmark$  Sustentabilidade econômica, social e ambiental.

#### 3.5 Garantia do Sucesso

Os principais elementos de sucesso da nova empresa serão: plano efetivo para manutenção do fluxo de caixa através da prospecção de novos negócios em novos clientes e entendimento claro do mercado de energia e das indústrias do sul do Brasil, eficiência nos serviços realizados com o menor custo de viagem possível e manutenção da seriedade e profissionalismo em nossos relacionamentos e negócios.

### 3.6 Vantagem Competitiva

A localização dos sócios é uma vantagem muito importante frente a concorrência, visto que o sócio "A" reside em Guarapuava/PR e o Sócio "B" reside em Lages/SC.

O sócio "A" tem mais de 16 anos de experiência no mercado de energia da região sul, bem como tem grande experiência em industriais de transformação.

O sócio "B" tem know-how em projetos de redes de distribuição rural e urbano, atuando a mais de 3 anos neste segmento.

As cidades de Lages e Guarapuava tem um perfil econômico parecido, conforme pode ser observado nos tópicos pertinentes as referidas cidades.

#### 3.6.1 Guarapuava/PR

O município tem estimado 179.256 habitantes, IBGE Cidades (2017). Isso coloca o município na posição 9 dentre 399 do mesmo estado. Em comparação com outros municípios do Brasil, fica na posição 160 dentre 5570. Sua densidade demográfica é de 53,68 habitantes por kilometro quadrado, colocando-o na posição 72 de 399 do mesmo estado. Quando comparado com outros municípios no Brasil, fica na posição 1.349 de 5.570, IGBE Cidades (2017).

Em 2014, o salário médio mensal era de 2,6 salários mínimos. A proporção de pessoas ocupadas em relação à população total era de 26,4%. Na comparação com os outros municípios do estado, ocupava as posições 23 de 399 e 85 de 399, respectivamente. Já na comparação com municípios do Brasil todo, ficava na posição 494 de 5.570 e 803 de 5.570, respectivamente. Considerando domicílios com rendimentos

mensais de até meio salário mínimo por pessoa, tinha 34.5% da população nessas condições, o que o colocava na posição 154 de 399 dentre os municípios do estado e na posição 3.675 de 5.570 dentre os municípios do Brasil, IGBE Cidades (2017).

Em 2014, tinha um PIB per capita de R\$ 25.640.55. Na comparação com os demais municípios do estado, sua posição era de 134 de 399. Já na comparação com municípios do Brasil todo, sua colocação era de 1.085 de 5.570. Em 2015, tinha 74,4% do seu orçamento proveniente de fontes externas. Em comparação aos outros municípios do estado, estava na posição 315 de 399 e, quando comparado a municípios do Brasil todo, ficava em 4.282 de 5.570, IGBE Cidades (2017).

#### 3.6.2 Lages/SC

O município tem estimado 158.620 habitantes, IBGE Cidades (2017). Isso coloca o município na posição 8 dentre 295 do mesmo estado. Em comparação com outros municípios do Brasil, fica na posição 168 dentre 5.570. Sua densidade demográfica é de 59,56 habitantes por kilometro quadrado, colocando-o na posição 77 de 295 do mesmo estado. Quando comparado com outros municípios no Brasil, fica na posição 1.217 de 5.570, IGBE Cidades (2017).

Em 2014, o salário médio mensal era de 2,2 salários mínimos. A proporção de pessoas ocupadas em relação à população total era de 31,5%. Na comparação com os outros municípios do estado, ocupava as posições 105 de 295 e 92 de 295, respectivamente. Já na comparação com municípios do Brasil todo, ficava na posição 1.200 de 5.570 e 500 de 5.570, respectivamente. Considerando domicílios com rendimentos mensais de até meio salário mínimo por pessoa, tinha 31,5% da população nessas condições, o que o colocava na posição 82 de 295 dentre os municípios do estado e na posição 4.398 de 5.570 dentre os municípios do Brasil, IGBE Cidades (2017).

Em 2014, tinha um PIB per capita de R\$ 26.792.76. Na comparação com os demais municípios do estado, sua posição era de 122 de 295. Já na comparação com municípios do Brasil todo, sua colocação era de 994 de 5570. Em 2015, tinha 63,6% do seu orçamento proveniente de fontes externas. Em comparação aos outros municípios do estado, estava na posição 261 de 295 e, quando comparado a municípios do Brasil todo, ficava em 4.740 de 5.570, IGBE Cidades (2017).

#### 3.7 Mercado da Região Sul do Brasil

#### 3.7.1Mercado de Geradores de Energia

Através do Banco de Informação de Geração (BIG) da Agência Nacional de Energia (Aneel), foi possível levantar o universo de empreendimentos de geração existentes no sul do Brasil, divididos por estado, conforme segue:

O Estado do Paraná possui no total 204 empreendimentos em operação, gerando 16.643.656 kW de potência, Aneel (2017).

O Estado do Rio Grande do Sul possui no total 326 empreendimentos em operação, gerando 9.541.882 kW de potência, Aneel (2017).

O Estado de Santa Catarina possui no total 357 empreendimentos em operação, gerando 4.632.914 kW de potência, Aneel (2017).

A figura 01 abaixo, compilada da Aneel (2017) nos traduz por tipo de fonte geradora as quantidades de geradores em operação em construção no sul do Brasil.

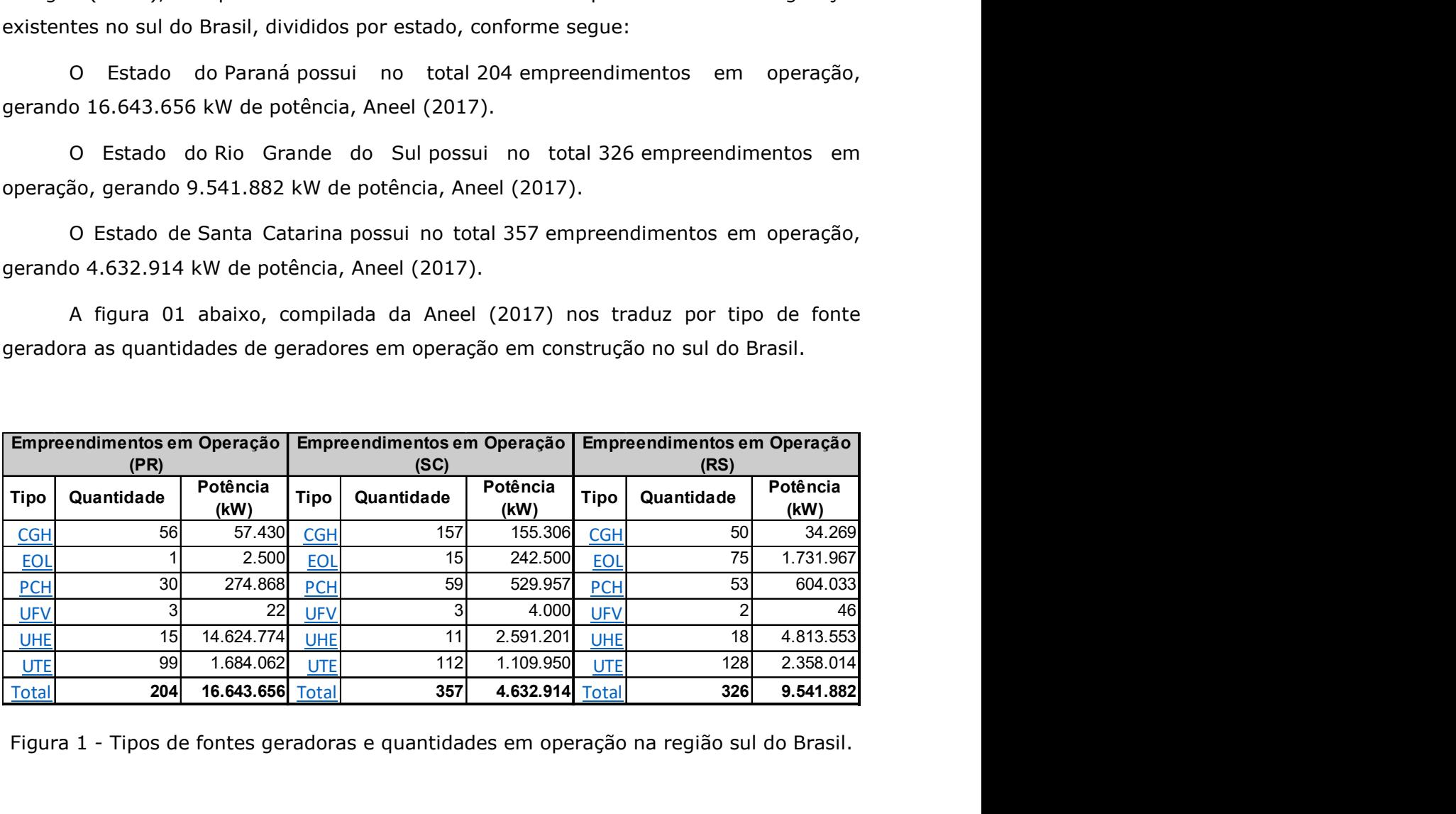

Figura 1 - Tipos de fontes geradoras e quantidades em operação na região sul do Brasil.

Está prevista para os próximos anos uma adição de 835.903 kW na capacidade de geração do Estado do Paraná, proveniente dos 5 empreendimentos atualmente em construção e mais 26 em construção não iniciada, Aneel (2017).

Está prevista para os próximos anos uma adição de 2.382.650 kW na capacidade de geração do Estado de Santa Catarina, proveniente dos 12 empreendimentos atualmente em construção e mais 22 em construção não iniciada, Aneel (2017).

Está prevista para os próximos anos uma adição de 1.160.544 kW na capacidade de geração do Estado do Rio Grande do Sul, proveniente dos 8 empreendimentos atualmente em construção e mais 37 em construção não iniciada, Aneel (2017).

A figura 2 abaixo, compilada da Aneel (2017) nos traduz por tipo de fonte geradora as quantidades de geradores em construção no sul do Brasil.

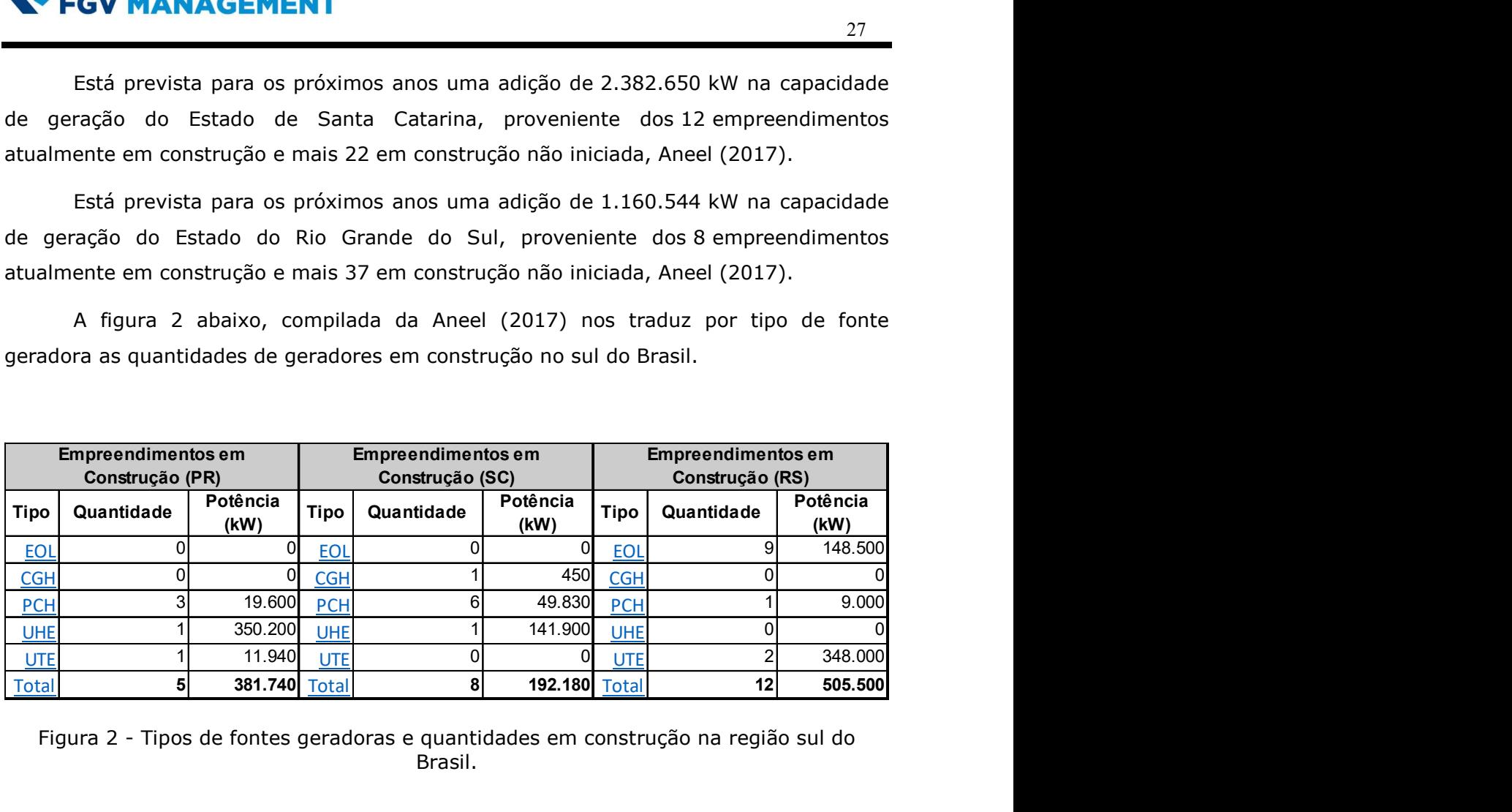

Figura 2 - Tipos de fontes geradoras e quantidades em construção na região sul do Brasil.

A figura 3 abaixo, compilada da Aneel (2017) nos traduz por tipo de fonte geradora as quantidades de geradores com construção não iniciada no sul do Brasil.

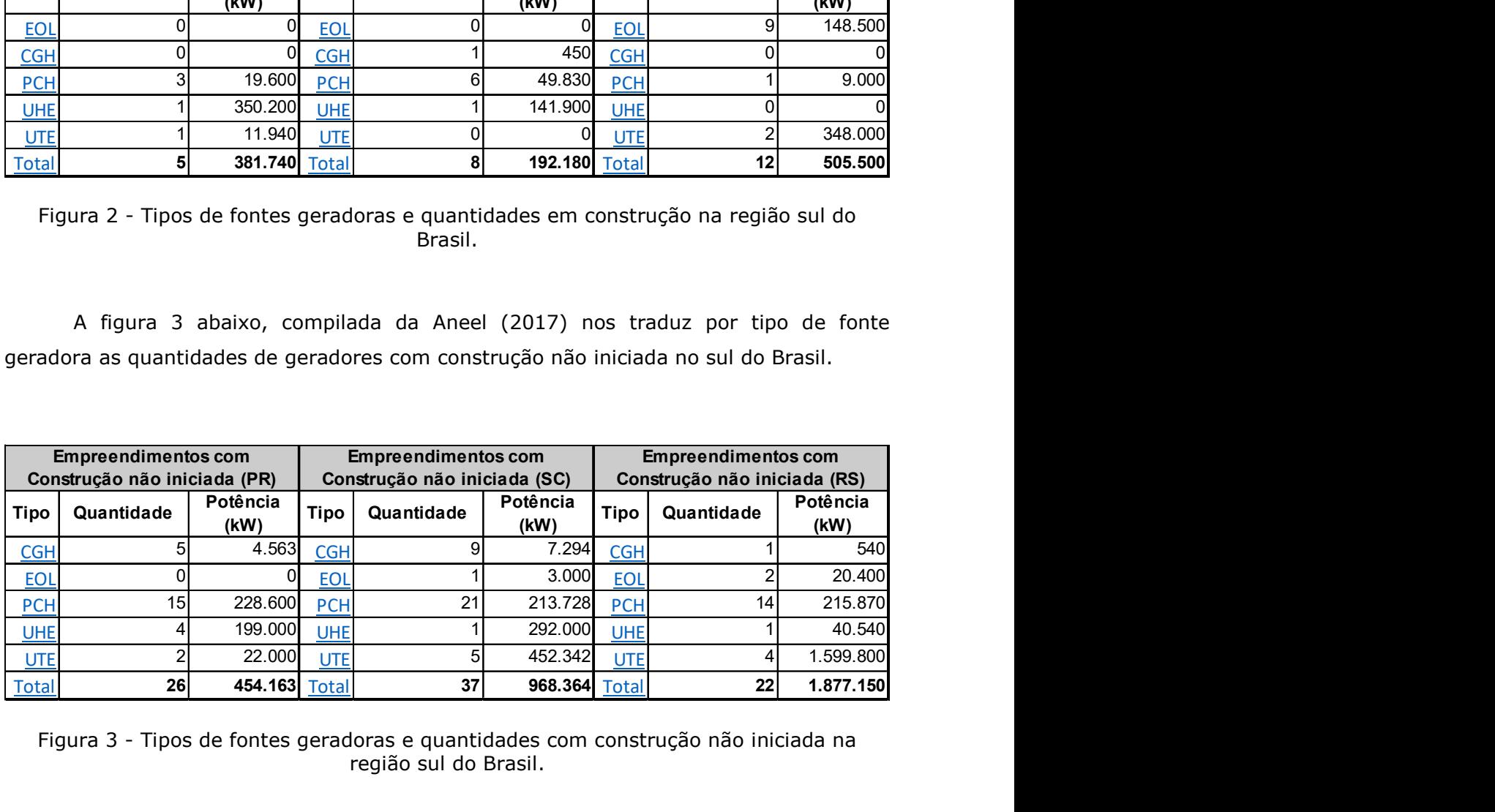

Figura 3 - Tipos de fontes geradoras e quantidades com construção não iniciada na região sul do Brasil.

#### 3.7.2Mercado Industrial

Segundo site do IGBE, o número de indústrias de transformação no estado do Paraná era de 44.082 unidades industriais, 42.117 unidades no estado de Santa Catarina e de 51.956 unidades industriais, no ano de 2014.

Assim, como complementariedade as unidades de geração de energia da região sul do Brasil, existe um universo de 138.155 unidades industriais de transformação, das quais, se 10% possuírem redes de distribuição de energia, subestações, redes de ar comprimido e/ou redes de gás, é um universo de mais de 13.815 unidades industriais potencialmente que podem ser clientes da nova empresa, distribuídas em mais de 4.400 unidades no estado do Paraná, 4.200 unidades no estado de Santa Catarina e 5.195 no estado do Rio Grande do Sul.

## 4 ANÁLISE DA MATRIZ SWOT

Henrique (2010), ao descrever como a matriz Swot deve ser montada, sugere que na coluna "A", Importância para a empresa, atribua-se notas de 0 a 1, em formato decimal, bem como na coluna "B", Resposta da empresa, atribua-se notas de 1 a 5, inteiros.

Ao término das atribuições de notas para todas as categorias, sendo elas, Forças, Fraquezas, Oportunidades e Ameaças, multiplique-se a coluna "A" pela coluna "B", somando ao final de cada atribuição a nota de sua categoria.

A matriz Swot da nova empresa de manutenção preditiva e engenharia foi elaborada e recebeu a contribuição dos sócios.

Henrique (2010) também classifica a situação final das empresas da seguinte forma:

- 1. Ruim;
- 2. Abaixo da média;
- 3. Média;
- 4. Muito boa;
- 5. Excelente.

Os dados foram compilados e apresentados abaixo na Figura 4 – Matriz Swot.

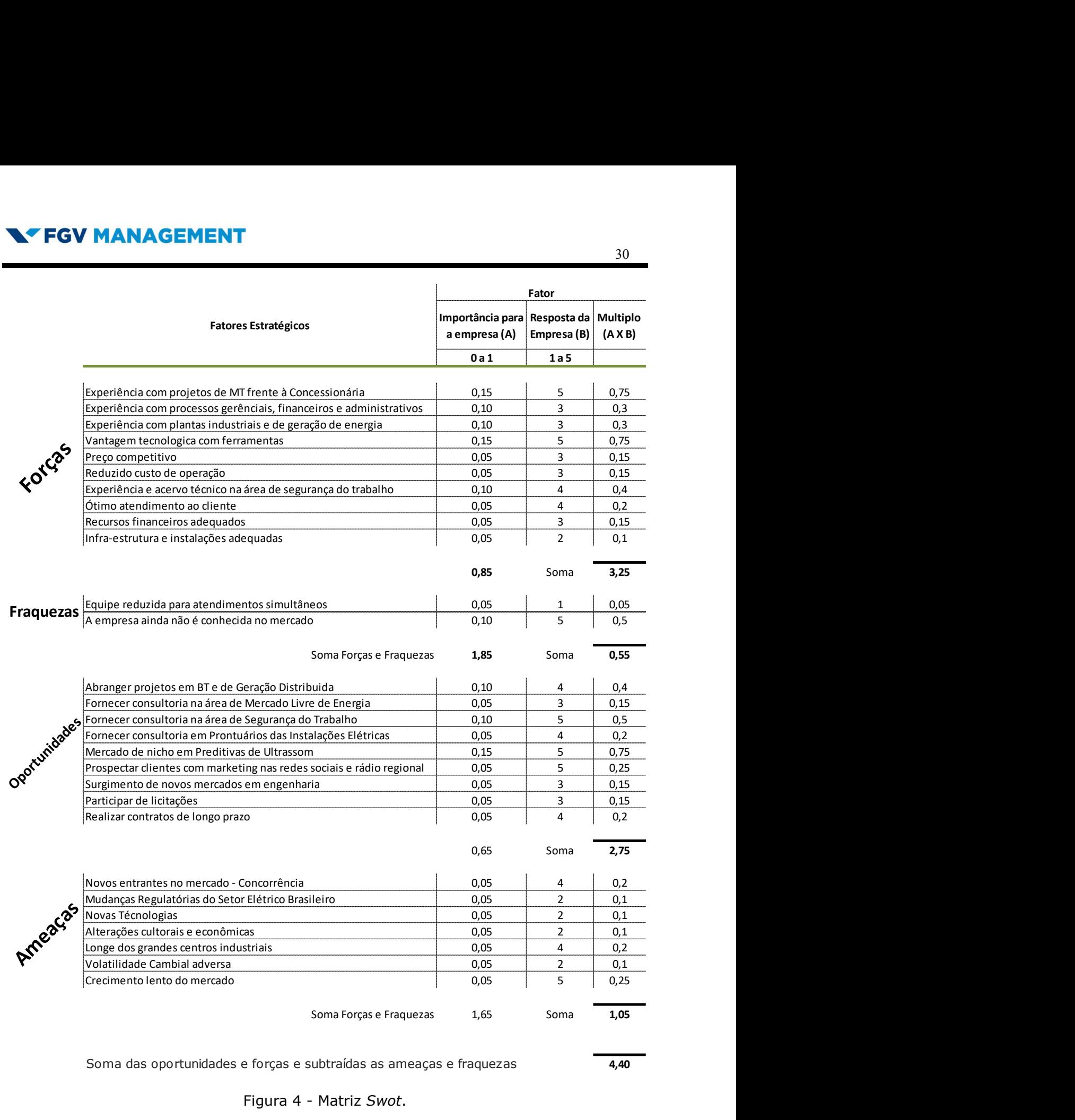

Soma das oportunidades e forças e subtraídas as ameaças e fraquezas **4,40** 

#### Figura 4 - Matriz Swot.

Ao término das somas das notas das atribuições, deve-se somar as notas da atribuição Forças com a soma da nota das Oportunidades e subtrair as somas das atribuições das Fraquezas e das Ameaças.

Matriz Swot = Forças + Oportunidades – Fraquezas - Ameaças

A atribuição Forças atingiu a nota 3,25, Fraquezas atingiu 0,55, Oportunidades alcançou 2,75, e por fim Ameaças que atingiu 1,05 de nota.

#### Matriz Swot = Forças + Oportunidades – Fraquezas – Ameaças

**Matriz Swot** =  $3,25 + 2,75 - 0,55 - 1,05$ 

#### Matriz Swot =  $4,40$  pontos

A empresa em análise atingiu a importância de 4,40 pontos na totalização dos pontos, o que significa que a mesma ocupará uma posição muito boa no mercado, do ponto de vista da análise Swot.

A figura 5 abaixo representa a distribuição gráfica dos atributos da matriz Swot.

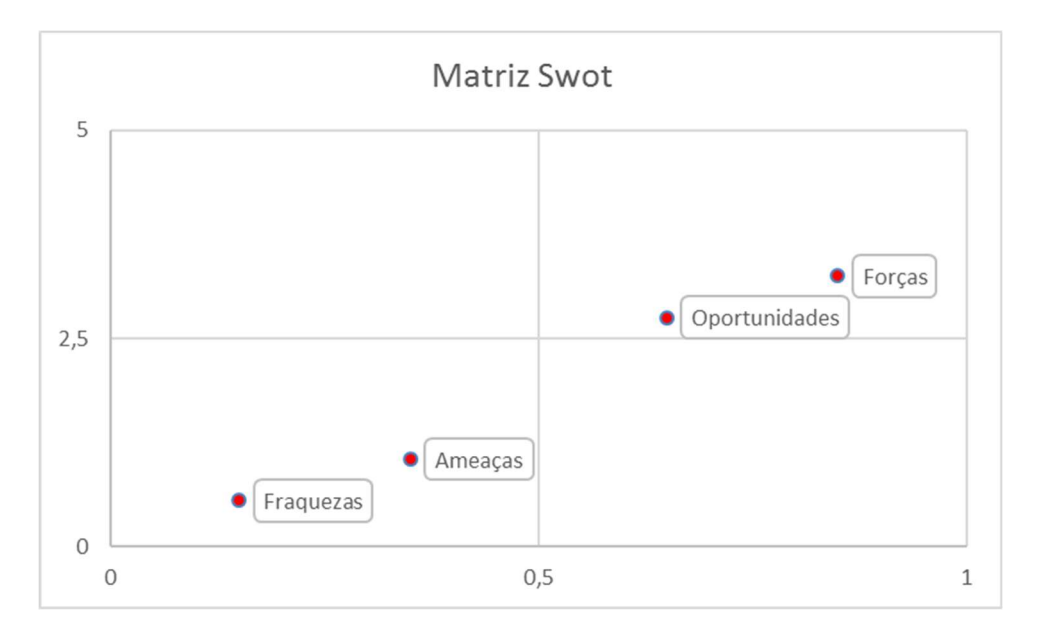

Figura 5 - Distribuição dos atributos em forma gráfica.

## 5 ANÁLISE DA MATRIZ FINANCEIRA

|                      | <b>N'FGV MANAGEMENT</b>                                                                                                    |                                                              |                                                                                                    |                                                                                                    |                                                                                                    |                                                                                                    |                                                                                                    |                                                                                                    |                                                                                                    |                                                                                                    |                                                                                                    | 32                                                                                                    |
|----------------------|----------------------------------------------------------------------------------------------------|--------------------------------------------------------------|----------------------------------------------------------------------------------------------------|----------------------------------------------------------------------------------------------------|----------------------------------------------------------------------------------------------------|----------------------------------------------------------------------------------------------------|----------------------------------------------------------------------------------------------------|----------------------------------------------------------------------------------------------------|----------------------------------------------------------------------------------------------------|----------------------------------------------------------------------------------------------------|----------------------------------------------------------------------------------------------------|----------------------------------------------------------------------------------------------------|
|                      | 5 ANÁLISE DA MATRIZ FINANCEIRA                                                                                                    |                                                              |                                                                                                    |                                                                                                    |                                                                                                    |                                                                                                    |                                                                                                    |                                                                                                    |                                                                                                    |                                                                                                    |                                                                                                    |                                                                                                    |
|                      | A matriz financeira da nova empresa foi elaborada em 3 cenários, sendo cenário<br>Esperado, Otimista e Pessimista.<br>O horizonte de análise da matriz financeira foi estipulado pelos sócios em 10 anos,                                                                              |                                                              |                                                                                                    |                                                                                                    |                                                                                                    |                                                                                                    |                                                                                                    |                                                                                                    |                                                                                                    |                                                                                                    |                                                                                                    |                                                                                                    |
| negócio.             | visto a depreciação das principais ferramentas que é de 5 anos e a perpetuidade do                                                                                                    |                                                              |                                                                                                    |                                                                                                    |                                                                                                    |                                                                                                    |                                                                                                    |                                                                                                    |                                                                                                    |                                                                                                    |                                                                                                    |                                                                                                    |
|                      | A Figura 6 apresenta o Cenário Esperado, enquanto a Figura 7 apresenta o cenário                                                                                                    |                                                              |                                                                                                    |                                                                                                    |                                                                                                    |                                                                                                    |                                                                                                    |                                                                                                    |                                                                                                    |                                                                                                    |                                                                                                    |                                                                                                    |
|                      | Otimista e a Figura 8 o Cenário Pessimista da nova empresa.                                                                                                    |                                                              |                                                                                                    |                                                                                                    |                                                                                                    |                                                                                                    |                                                                                                    |                                                                                                    |                                                                                                    |                                                                                                    |                                                                                                    |                                                                                                    |
| Receitas<br>Despesas | <b>Matriz Financeira</b><br>Investimentos Equipamentos<br>Capital de Giro<br>Táxas de Abertura/Alvará<br><b>Custos Projetos</b><br>Escritório<br>Segurança/Treinamentos<br>Vestimentas/EPIs<br>INSS/CS<br>Contador<br>Telefone/Interner/e-mail<br>Tributos<br>Fluxo de Caixa Acumulado | $\Omega$<br>Taxas<br>$-R$102.00$<br>-R\$ 22,000<br>459<br>17 | R\$30.000,00<br>R\$ 0,00<br>RS 845 (<br>R\$ 0,00<br>R\$ 0,00<br><b>PCR25</b><br><b>R\$3,000</b><br>R\$ 1.762.<br>R\$ 5,100<br>R\$4.967,20   | R\$ 120.000,00<br><b>RS 54 M</b><br><b>RS 250</b><br>cne Sa.<br><b>RS2.284</b><br>RS 907<br>$-R53.300$<br>-R\$ 2.086.8<br>-R\$ 20,400.0<br>R\$35.419,70 | R\$ 180.000,00<br><b>RC 28</b><br>RS 997<br><b>RS23</b><br>.R¢ QQ<br><b>RS 3.63</b><br>-R\$ 2.295<br>R\$ 30,600.<br>R\$ 59.494,07 | $\mathbf{A}$<br>R\$ 240.000,0<br><b>RS42</b><br>$-RS42$<br>-R\$ 1.091<br>$-R$2.62$<br>$-RS$ 1.098<br>$-RS3.99$<br>$-RS$ 2.525<br>R\$40,800<br>R\$ 79.018,88 | R\$ 264.000,0<br>-R¢z<br><b>RS120</b><br>-RS 1<br><b>RS12</b><br><b>R\$4.39</b><br>$-RS$ 2.77<br>-R\$44.88<br>R\$ 89.557,0                     | R\$ 290.400,<br>-RC 51<br>\$130.6<br>$-RSS$<br>-R\$ 1.32<br>$-RS30$<br>-R\$ 1.328<br>$-RS$ 4.83<br>$-RS$ 3.05<br>$-RS$ 49.368<br>R\$95.770,44 | R\$ 319.440,0<br>.R¢1<br>- R¢<br>RS1<br>$-RS5$<br>$-RS3.3$<br>-R\$ 54.30<br>R\$ 108.379,18                                                   | R\$ 351.384,00<br><b>LRS 620</b><br>$-R5620$<br><b>RS 1.597</b><br>$-RS3.473$<br>$-R$ 1.607$<br>$-RS 5.846$<br>$-R$3.696.$<br>-R\$ 59.735<br>R\$ 116.063,46 | R\$ 386.522,40<br><b>LRS 68</b><br><b>RS175</b><br>LRS 33<br>R\$ 1.768<br>R\$6,430<br>R\$4.066<br>$-R$65.708$                                   | 10 <sup>10</sup><br>R\$425.174,64<br>-RS 7501<br>$-R$750.2$<br>$-RS$ 1.933.5<br>$-R$3.994.7$<br>$-R$ 1.945.3$<br>$-R$7.073.8$<br>$-RS$ 4.473.2<br>$-R$72.279,6$<br>R\$131.156,26 R\$140.645,21 |
|                      |                                                                                                    |                                                              |                                                                                                    |                                                                                                    | Figura 6 - Cenário Esperado.                                                                                                    |                                                                                                    |                                                                                                    |                                                                                                    |                                                                                                    |                                                                                                    |                                                                                                    |                                                                                                    |
| Receitas<br>Despesas | Matriz Financeira<br>nvestimentos Equipamentos<br>Capital de Giro<br>Táxas de Abertura/Alvará<br><b>Custos Projetos</b><br>Escritório<br>Segurança/Treinamentos<br>Vestimentas/EPIs<br>INSS/CS<br>Contador<br>Telefone/Interner/e-mail<br>Tributos<br>Fluxo de Caixa Acumulado         | Taxa<br>$^{\circ}$<br>R\$ 102.000,<br>-R\$ 22.000,<br>262    | R\$ 100.000,0<br>R\$ 0,0<br>R\$40,000<br><b>RS 845</b><br>R\$ 0,00<br>R\$ 0,00<br><b>RS 825</b><br>-R\$1.7<br>-R\$ 17.000,<br>R\$ 36.567,20 | R\$ 240.000,00<br>-R\$ 350.<br>R\$96.000,<br>-R\$ 350.<br>-R\$902<br>R\$ 2.284.<br>$-RS20$<br>$-R$40.800,C$<br>R\$93.019,70                             | R\$ 360.000,0<br>-R\$38<br>R\$ 144.000<br><b>R\$99</b><br>-R\$ 22<br><b>REQ</b><br>$-R$2.2$<br>$-R$61.200,$<br>R\$ 145.894,07     | $\overline{4}$<br>R\$403.200,00<br>$-RS$ 423<br>\$161.280<br>$-RS42$<br>R\$ 1.091<br>$-R$2.62$<br><b>R\$1.09</b><br><b>RS 2.52</b><br>$-R$68.544,0$         | R\$451.584,00<br>$-RS46$<br>3 180.63<br>-R\$ 46<br>R\$ 1.20<br>-R\$ 2<br>R\$ 1.20<br>$-R$2.77$<br>-R\$ 76.769<br>R\$ 161.194,88 R\$ 183.418,14 | R\$505.774,08<br>-R\$ 51<br>R\$ 202.309<br>-R\$ 51<br>R\$1.32<br>R\$3.0<br>R\$1.32<br>$-R$ \$3.0<br>-R\$ 85.981,<br>R\$ 202.901,29            | R\$566.466,97<br>$-R553$<br>R\$ 226.586<br>$-R553$<br>$-RS$ 1.452<br>$-RS$ 290<br>-R\$ 1.461.<br>$-RS3.360$<br>$-R$96.299$<br>R\$ 230.572,78 | R\$ 634.443,0<br>$-R$620$<br>R\$ 253.777,<br>R\$ 1.597<br>R\$ 3.473<br>R\$ 1.607<br>$-R$3.696$<br>-R\$ 107.855<br>R\$ 255.348,04                            | R\$ 710.576,1<br>$-RS68$<br>R\$ 284,230<br><b>RS6</b><br><b>R\$1.75</b><br>$-RS33$<br><b>R\$1.76</b><br>-R¢40<br>-R\$ 120.797<br>R\$ 289.825,50 | 10<br>R\$ 795.845,3<br><b>R\$750</b><br>R\$ 318.338,:<br>-R\$ 750.<br>-R\$ 1.933.<br>$-R$3.994.$<br>$-R$1.945.$<br>$-RS4.473$<br>-R\$ 135.293<br>R\$321.292,33                                 |
|                      | Matriz Financeira                                                                                                    | Taxas<br>$^{\circ}$                                          | 1                                                                                                    | $\overline{2}$                                                                                                    | Figura 7 - Cenário Otimista<br>$\overline{3}$                                                                                     | $\overline{4}$                                                                                                    |                                                                                                    | 6                                                                                                    | $\overline{7}$                                                                                                    | 8                                                                                                    |                                                                                                    | 10                                                                                                    |
| Receitas<br>Despesas | nvestimentos Equipamentos<br>Capital de Giro<br>Táxas de Abertura/Alvará                                                                                                    | R\$ 102.0<br>-R\$ 22.000<br>262,0                            | R\$ 10.000,00<br>R\$ 0,00                                                                                                    | R\$36.000,00<br>-R\$350                                                                                                    | R\$ 60.000,00                                                                                                    | R\$90.000,0<br><b>R\$423</b>                                                                                                    | R\$ 120.000,0<br>-R\$ 465                                                                                                    | R\$ 126.000,00<br>-R\$ 512                                                                                                    | R\$ 132.300,00<br>-R\$ 56                                                                                                    | R\$ 138.915,00<br>-R\$ 620                                                                                                    | R\$ 145.860,75<br>-R\$ 682,                                                                                                    | R\$ 153.153,79<br>-R\$ 750,                                                                                                    |

Figura 6 - Cenário Esperado.

| Receitas |                               |       |                   | R\$30.000,00   | R\$ 120.000,0                | RS 180,000,00  | R\$ 240.000,00  | RS 264.000,              | R\$ 290.400,00 | R\$ 319.440,00 | R\$ 351.384,00 | RS 386.522,40    | RS 425.174,64  |
|----------|-------------------------------|-------|-------------------|----------------|------------------------------|----------------|-----------------|--------------------------|----------------|----------------|----------------|------------------|----------------|
| Despesas | Táxas de Abertura/Alvará      |       | 262.00            | R\$ 0.00       | $-RS$ 350.                   | $-RS$ 385.0    | $-RS$ 423.      | $-RS$ 465                | $-RS512$       | $-RS 563$      | $-RS$ 620.0    | $-RS$ 682.       | $-R$750.2$     |
|          | <b>Custos Projetos</b>        | 45%   |                   | $-R$ 13.500.$  | -R\$ 54,000.                 | -R\$ 81,000.   | R\$108,000      | R\$ 118,800              | R\$ 130.68     | R\$ 143,748.   | R\$ 158.122    | R\$ 173.93       | R\$ 191.328.5  |
|          | Escritório                    |       |                   | -R\$845.0      | $-RS$ 350.                   | -R\$ 385.0     | $-RS$ 423       | $-RS$ 46                 | $-RS512$       | $-RS56$        | $-R$ \$620.0   | $-RS682$         | $-R$750.2$     |
|          | Segurança/Treinamentos        |       | 820.00            | R\$ 0.00       | $-R$902.0$                   | $-RS992.20$    | $-RS$ 1.091.4   | $-RS$ 1.200              | $-RS$ 1.320.   | $-RS$ 1.452.   | $-RS$ 1.597.9  | $-RS$ 1.757.     | $-RS$ 1.933.5  |
|          | Vestimentas/EPIs              |       | 2.160.00          | R\$ 0.00       | $-R$2,284.$                  | $-RS$ 220      | $-RS$ 2.626     | $-RS$ 25                 | $-RS$ 3.020    | $-RS$ 290      | $-R$3,473.$    | $-RS$ 334        | $-RS$ 3.994.7  |
|          | INSS/CS                       |       |                   | $-RS825.0$     | $-RS$ 907.                   | $-R2$ 998      | $-RS$ 1.098     | $-RS$ 1.207              | $-RS$ 1.328    | $-RS$ 1.461.   | $-R$ 1.607.6$  | $-R$ 1.768.$     | $-RS$ 1.945.3  |
|          | Contador                      |       | 300.00            | $-R$3,000.0$   | $-R$3,300.0$                 | $-RS$ 3.630.0  | $-RS$ 3.993     | $-RS$ 4.39.              | $-RS 4.831$    | $-RS 5.314$    | $-R$5,846.1$   | $-R$6,430.$      | $-R$7.073.8$   |
|          | Telefone/Interner/e-mail      |       |                   | R\$1.762.8     | $-R$ 2.086.1$                | -R\$ 2.295.4   | $-RS$ 2.525.    | $-RS$ 2.777              | $-RS$ 3.055    | $-R$3.360.1$   | $-R$3.696.8$   | $-R$4.066.$      | $-RS$ 4.473.2  |
|          |                               |       |                   |                |                              |                |                 |                          |                |                |                |                  |                |
|          | Tributos                      | 17%   |                   | $-R$5,100.0$   | $-R$ 20.400,C$               | $-R$30,600.0$  | $-R$40.800$     | -R\$44,880               | $-RS$ 49.368   | -R\$ 54,304.   | -R\$ 59.735.2  | $-RS$ 65,708.    | -R\$ 72.279,6  |
|          |                               |       |                   |                |                              |                |                 |                          |                |                |                |                  |                |
|          | Fluxo de Caixa Acumulado      |       | <b>DC 107</b>     | R\$4.967,20    | R\$ 35.419,7                 | R\$59.494,07   | R\$ 79.018,8    | R\$ 89.557,0             | R\$95.770,44   | R\$ 108.379,18 | R\$ 116.063,46 | R\$ 131.156,2    | R\$140.645,21  |
|          |                               |       |                   |                | Figura 6 - Cenário Esperado. |                |                 |                          |                |                |                |                  |                |
|          | Matriz Financeira             | Taxas | $\Omega$          | $\overline{1}$ | $\overline{2}$               | $\overline{2}$ | $\overline{4}$  | $\overline{\phantom{a}}$ | -6             | $\overline{7}$ | $\mathbf{R}$   | $\alpha$         | 10             |
|          | Investimentos Equipamentos    |       | $-R$ \$102,000.00 |                |                              |                |                 |                          |                |                |                |                  |                |
|          | Capital de Giro               |       | $-R$22.000,0$     |                |                              |                |                 |                          |                |                |                |                  |                |
| Receitas |                               |       |                   | R\$ 100,000.0  | R\$ 240.000,00               | R\$360.000,0   | R\$403.200,00   | R\$451.584,00            | R\$505.774,08  | R\$566.466,9   | R\$ 634,443.0  | R\$ 710.576,1    | R\$ 795.845,3  |
|          | Táxas de Abertura/Alvará      |       | 262.00            | R\$ 0.00       | $-RS$ 350.0                  | $-RS$ 385.     | $-RS$ 423.5     | $-RS$ 465.               | $-RS$ 512.     | $-RS$ 563.6    | $-RS$ 620.     | $-R$682.0$       | $-RS$ 750.2    |
| Despesas |                               | 40%   |                   | $-R$ 40,000.$  | $-R$96,000.0$                | -R\$ 144,000   | -R\$ 161.280.   | R\$ 180.633              | R\$ 202.309.   | R\$ 226,586    | -R\$ 253,777.  | $-R$ \$ 284.230. | R\$ 318,338.   |
|          | Custos Projetos<br>Escritório |       |                   | -R\$ 845       | $-R$ \$ 350.0                | $-RS385$       | $-RS$ 423.5     | $-RS$ 465                | $-RS512$       | $-RS$ 563.     | $-RS$ 620.     | $-RS$ 682.       | $-R$750.$      |
|          |                               |       | 820.00            | R\$ 0.00       | $-R$ \$902.0                 | $-RS992$       | $-R$ \$1.091.42 | $-R$ 1.200$              | $-RS$ 1.320    | $-RS$ 1.452.   | $-RS$ 1.597.   | $-R$ 1.757.$     | $-RS$ 1.933.   |
|          | Segurança/Treinamentos        |       |                   |                |                              |                |                 |                          |                |                |                |                  |                |
|          | Vestimentas/EPIs              |       | 2.160.00          | R\$ 0.00       | $-RS$ 2.284.0                | $-RS$ 220      | $-R$ \$ 2.626.  | $-RS$ 253                | $-R$3.020$     | $-RS$ 290.     | $-RS$ 3.473.   | $-RS$ 334        | $-RS$ 3.994.7  |
|          | INSS/CS                       |       |                   | -R\$ 825       | $-RS$ 907.5                  | $-RS99$        | $-R$ \$1.098    | $-R$ 1.207$              | $-R$ \$1.328.  | $-R$ 1.461.$   | $-RS 1.607$    | $-R$ 1.768$      | $-RS$ 1.945.   |
|          | Contador                      |       | 300.00            | $-R$3,000$     | $-RS$ 3.300.0                | -R\$ 3.630     | $-RS$ 3.993.0   | $-RS 4.392$              | $-RS4.831$     | $-RS 5.314.6$  | $-RS$ 5.846    | $-R$6.430.$      | $-R$7.073.$    |
|          | Telefone/Interner/e-mail      |       |                   | $-R$ 1.76$     | $-RS$ 2.086.8                | $-RS 2.29$     | $-RS$ 2.525.    | $-R$2.77$                | $-RS3.05$      | $-RS$ 3.360.   | $-RS$ 3.696    | $-R$4.066$       | $-RS$ 4.473.   |
|          |                               |       |                   |                |                              |                |                 |                          |                |                |                |                  |                |
|          | Tributos                      | 17    |                   | $-R$ 17,000.$  | $-R$ \$40,800.0              | $-R$ \$61.200. | $-R$68.544.0$   | -R\$ 76,769.             | -R\$ 85.981    | $-RS$ 96.299.  | R\$ 107,855.3  | -R\$ 120,797.    | -R\$ 135, 293. |
|          |                               |       |                   |                |                              |                |                 |                          |                |                |                |                  |                |
|          | Fluxo de Caixa Acumulado      |       | -R\$127.542.      | R\$ 36.567,    | R\$93.019,70                 | R\$ 145,894.0  | R\$ 161.194,88  | R\$ 183.418,14           | R\$ 202.901.29 | R\$ 230.572,78 | R\$ 255.348,04 | R\$ 289.825,50   | R\$ 321.292,33 |
|          |                               |       |                   |                | Figura 7 - Cenário Otimista. |                |                 |                          |                |                |                |                  |                |
|          | Matriz Financeira             | Taxas | $\mathbf{0}$      | <sup>1</sup>   | 2                            | $\mathbf{3}$   | $\overline{4}$  | -5                       | 6              | $\overline{7}$ | 8              | $\alpha$         | 10             |
|          | Investimentos Equipamentos    |       | -R\$ 102.000,     |                |                              |                |                 |                          |                |                |                |                  |                |
|          | Capital de Giro               |       | -R\$ 22,000.      |                |                              |                |                 |                          |                |                |                |                  |                |
| Receitas |                               |       |                   | R\$ 10.000,00  | R\$36.000,0                  | R\$ 60.000,00  | R\$90.000,0     | R\$ 120.000,             | R\$ 126.000,0  | R\$ 132.300,00 | R\$ 138.915,00 | R\$ 145.860,7    | R\$ 153.153,79 |
| Despesas | Táxas de Abertura/Alvará      |       | 262.00            | R\$ 0.00       | $-R$350.0$                   | -R\$385.0      | $-RS$ 423.      | $-RS 465.$               | $-RS$ 512.     | $-RS$ 563.     | $-RS$ 620.0    | $-RS$ 682.0      | $-R$750.2$     |
|          | <b>Custos Projetos</b>        | 50%   |                   | R\$5.000,0     | $-R$ 18.000,$                | -R\$ 30.000,0  | -R\$45.000      | -R\$ 60.000              | -R\$63.000     | -R\$ 66.150,   | -R\$ 69.457,5  | -R\$ 72.930,     | -R\$ 76.576,8  |
|          | Escritório                    |       |                   | $-R$845.0$     | $-RS$ 350.0                  | -R\$ 385.0     | $-RS$ 423.      | $-RS$ 465                | $-RS$ 512.     | $-RS$ 563.     | $-RS$ 620.0    | $-RS$ 682.       | $-R$750.2$     |
|          | Segurança/Treinamentos        |       | 820.00            | R\$ 0,00       | $-R$902.0$                   | $-RS992.2$     | $-R$ 1.091.$    | $-R$1.200$               | $-RS$ 1.320.   | $-R$ 1.452,$   | $-R$1.597.9$   | $-RS$ 1.757.     | $-RS$ 1.933.5  |
|          | Vestimentas/EPIs              |       | 2.160.00          | R\$ 0.00       | $-R$2.284$                   | $-R$220$       | $-R$2.626$      | $-RS25$                  | $-RS$ 3.020    | $-RS$ 290      | $-R$3,473.$    | $-RS$ 334        | $-RS$ 3.994.7  |
|          | INSS/CS                       |       |                   | $-R$825.0$     | $-RS$ 907.                   | $-R2$ 998      | $-RS$ 1.098     | $-RS$ 1.20               | $-R$ 1.328$    | $-R$ 1.461,$   | $-R$ 1.607.$   | $-RS$ 1.768.     | $-RS$ 1.945.3  |
|          | Contador                      |       | 300.0             | R\$ 3,000.     | $-R$3.300.$                  | $-RS$ 3.630.   | $-RS3.99$       | $-RS4.39$                | $-RS$ 4.83:    | $-RS 5.314$    | $-RS 5.846$    | $-R$6.430$       | $-R$7.073.8$   |
|          | Telefone/Interner/e-mail      |       |                   | R\$1.762.8     | $-R$ 2.086.$                 | -R\$ 2.295.4   | $-RS$ 2.525     | $-RS 2.777$              | $-RS$ 3.055    | $-RS$ 3.360    | $-R$3.696.8$   | $-RS4.066$       | $-RS4.473.2$   |
|          |                               |       |                   |                |                              |                |                 |                          |                |                |                |                  |                |
|          |                               |       |                   |                |                              |                |                 |                          |                |                |                |                  |                |

Figura 7 - Cenário Otimista.

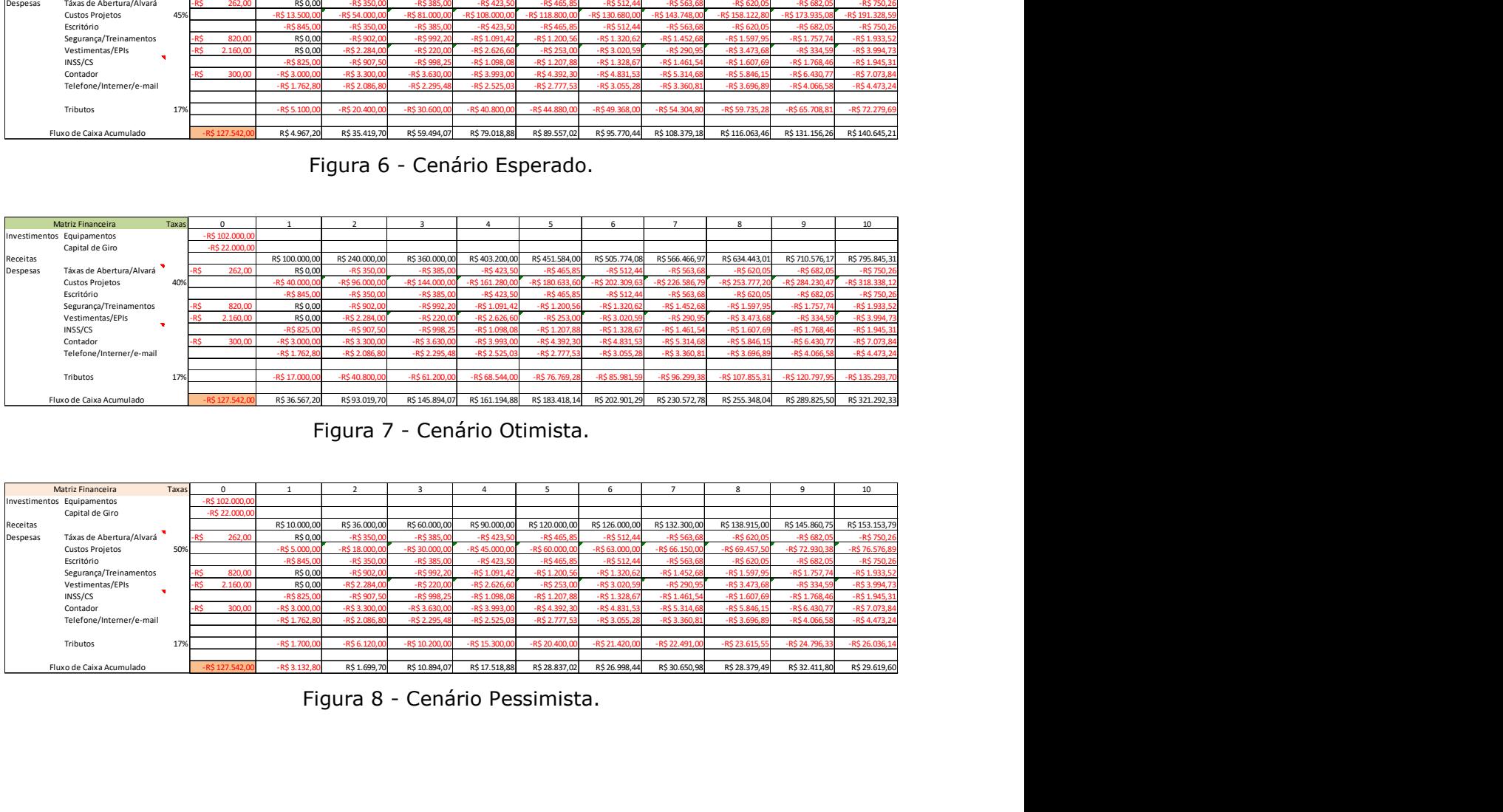

Figura 8 - Cenário Pessimista.

### 5.1 Taxa Mínima de Atratividade - TMA

Os sócios adotaram a TMA igual ao CMPC (Custo Médio Ponderado do Capital), visto que os sócios tinham todo o capital disponível para alavancar a nova empresa, sem precisar recorrer ao mercado financeiro, terceiros.

A estimativa de capital para a alavancagem da empresa era de R\$ 150.000,00, o que não se confirmou, visto que alguns equipamentos estão com valores em menor valor que quando realizada a primeira tomada de preços no mercado.

As cotas da sociedade da nova empresa foram divididas em 70% de propriedade do sócio A e 30% do sócio B.

Na composição acionária de 70/30%, o sócio A entrou com o montante de participação de aproximadamente R\$ 90.000,00 e o sócio B com aproximadamente R\$ 38.000,00, totalizando aproximadamente R\$ 128.000,00 necessários para a abertura da empresa, conforme Figura 9 – TMA – Taxa Mínima de Atratividade.

| ócios tinham todo o capital disponível para alavancar a nova empresa, sem      |              |                                               |       |      |  |
|--------------------------------------------------------------------------------|--------------|-----------------------------------------------|-------|------|--|
| ecorrer ao mercado financeiro, terceiros.                                      |              |                                               |       |      |  |
| stimativa de capital para a alavancagem da empresa era de R\$ 150.000,00, o    |              |                                               |       |      |  |
| se confirmou, visto que alguns equipamentos estão com valores em menor valor   |              |                                               |       |      |  |
| do realizada a primeira tomada de preços no mercado.                           |              |                                               |       |      |  |
| cotas da sociedade da nova empresa foram divididas em 70% de propriedade do    |              |                                               |       |      |  |
| 30% do sócio B.                                                                |              |                                               |       |      |  |
| composição acionária de 70/30%, o sócio A entrou com o montante de             |              |                                               |       |      |  |
| ão de aproximadamente R\$ 90.000,00 e o sócio B com aproximadamente R\$        |              |                                               |       |      |  |
| 0, totalizando aproximadamente R\$ 128.000,00 necessários para a abertura da   |              |                                               |       |      |  |
| conforme Figura 9 - TMA - Taxa Mínima de Atratividade.                         |              |                                               |       |      |  |
|                                                                                |              |                                               |       |      |  |
|                                                                                |              | TMA - Taxa Mínima de Atratividade             |       |      |  |
|                                                                                | Participação | Capital                                       | Taxa  |      |  |
| Capital Próprio Sócio A                                                        | 70%          | R\$89.279,40                                  | 25%   |      |  |
| Capital Próprio Sócio B                                                        | 30%          | R\$ 38.262,60                                 | 25%   |      |  |
|                                                                                |              |                                               |       |      |  |
| Total Capital Necessário                                                       | 100%         | R\$127.542,00                                 |       |      |  |
|                                                                                |              | $CMPC = TMA$                                  | 25,0% | a.a. |  |
| $ a.a. = ao ano$                                                               |              |                                               |       |      |  |
|                                                                                |              |                                               |       |      |  |
|                                                                                |              | Figura 9 - TMA - Taxa Mínima de Atratividade. |       |      |  |
| n os montantes definidos, cada sócio determinou qual era a sua Taxa Interna de |              |                                               |       |      |  |
|                                                                                |              |                                               |       |      |  |

Figura 9 - TMA – Taxa Mínima de Atratividade.

Com os montantes definidos, cada sócio determinou qual era a sua Taxa Interna de Retorno esperada, no caso, cada sócio determinou que esta taxa deveria ser de 25%a.a., o que resultou em um Custo Médio Ponderado do Capital (CMPC), igual a TMA de 25%a.a..

### 5.2 Cálculo do Payback Simples

Para melhor explicar os resultados obtidos na matriz financeira da nova empresa nos 3 cenários, esperado, otimista e pessimista, as figuras 10, 11 e 12 elucidam em consonância com as figuras 6, 7 e 8 dos respectivos fluxos de caixa, o payback simples, a qual indica aos sócios quando o mesmo tem o retorno do capital investido, desprezando-se o fluxo de caixa descontado, ou a Taxa Mínima de Atratividade - TMA.

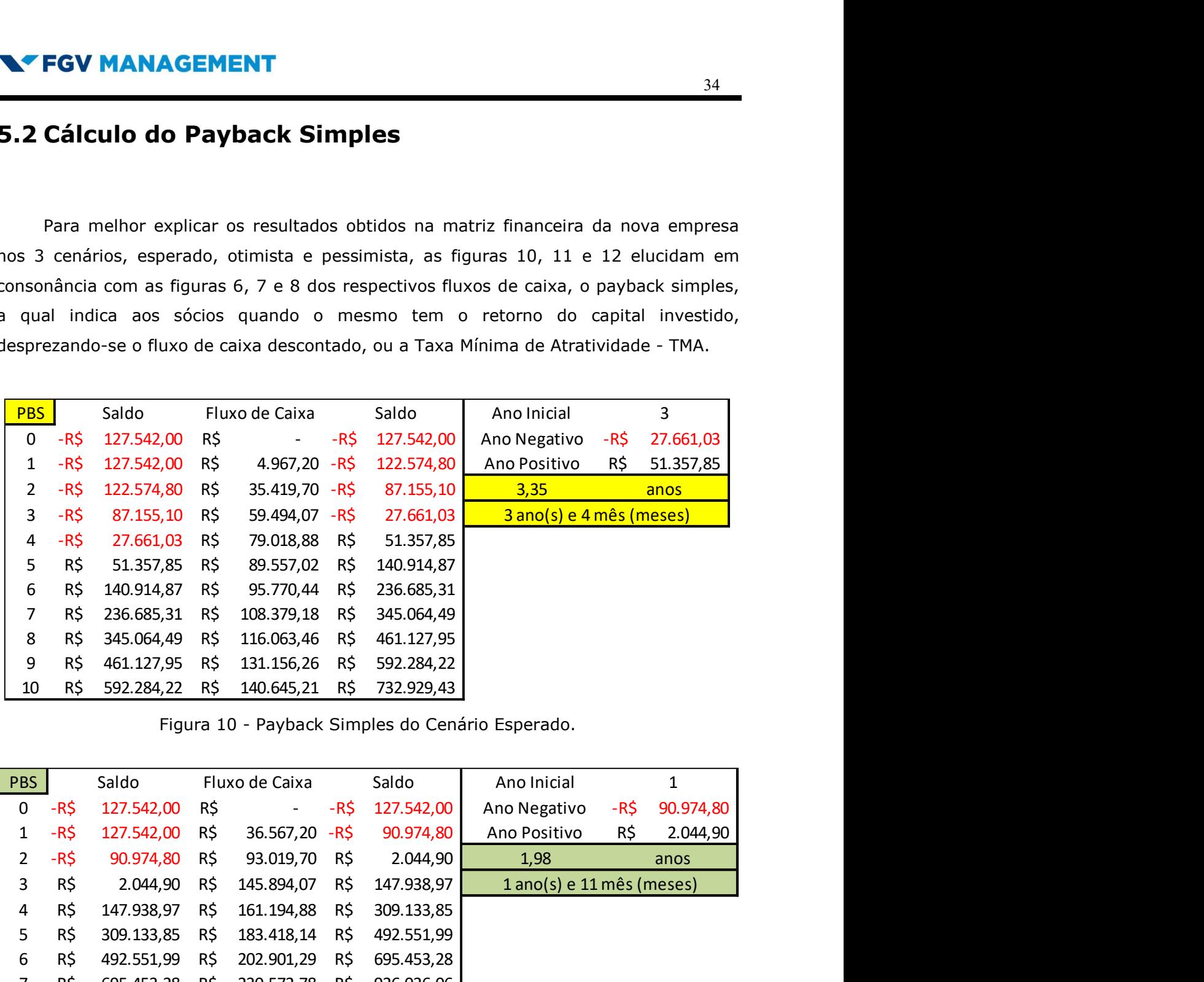

Figura 10 - Payback Simples do Cenário Esperado.

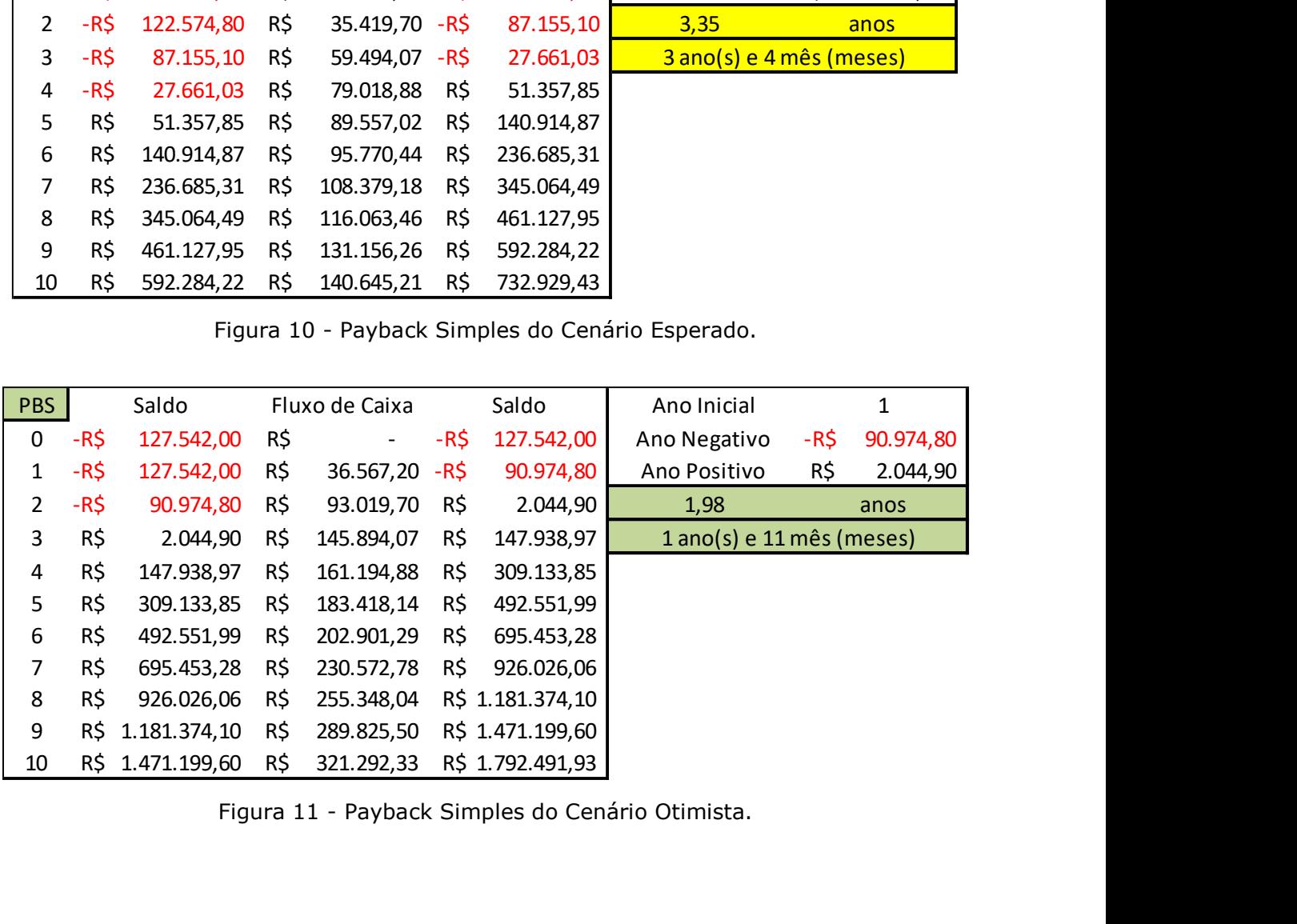

Figura 11 - Payback Simples do Cenário Otimista.

|                |           | <b>N' FGV MANAGEMENT</b> |     |                          |      |            |                                                                                                    |      |                |
|----------------|-----------|--------------------------|-----|--------------------------|------|------------|----------------------------------------------------------------------------------------------------|------|----------------|
|                |           |                          |     |                          |      |            |                                                                                                    |      | 35             |
| <b>PBS</b>     |           | Saldo                    |     | Fluxo de Caixa           |      | Saldo      | Ano Inicial                                                                                                    |      | $\overline{7}$ |
| $\mathbf 0$    | -R\$      | 127.542,00               | R\$ | $\overline{\phantom{a}}$ | -R\$ | 127.542,00 | Ano Negativo                                                                                                    | -R\$ | 14.075,71      |
| 1              | -R\$      | 127.542,00 - R\$         |     | $3.132,80 - R$ \$        |      | 130.674,80 | Ano Positivo                                                                                                    | R\$  | 14.303,78      |
| $\overline{2}$ | $-R\zeta$ | 130.674,80               | R\$ | $1.699,70 - R$ \$        |      | 128.975,10 | 7,496                                                                                                    |      | anos           |
| 3              | $-R\zeta$ | 128.975,10               | R\$ | 10.894,07 - R\$          |      | 118.081,03 | 7 ano(s) e 5 mês (meses)                                                                                                    |      |                |
| 4              | $-R\zeta$ | 118.081,03               | R\$ | 17.518,88 - R\$          |      | 100.562,15 |                                                                                                    |      |                |
| 5              | $-R\zeta$ | 100.562,15               | R\$ | 28.837,02 - R\$          |      | 71.725,13  |                                                                                                    |      |                |
| 6              | -R\$      | 71.725,13                | R\$ | 26.998,44 - R\$          |      | 44.726,69  |                                                                                                    |      |                |
| 7              | -R\$      | 44.726,69                | R\$ | 30.650,98 - R\$          |      | 14.075,71  |                                                                                                    |      |                |
| 8              | $-R\zeta$ | 14.075,71                | R\$ | 28.379,49 R\$            |      | 14.303,78  |                                                                                                    |      |                |
| 9              | R\$       | 14.303,78                | R\$ | 32.411,80                | R\$  | 46.715,58  |                                                                                                    |      |                |
| 10             | R\$       | 46.715,58 R\$            |     | 29.619,60                | R\$  | 76.335,18  |                                                                                                    |      |                |
|                |           |                          |     |                          |      |            | Figura 12 - Payback Simples do Cenário Pessimista.                                                                                                    |      |                |
|                |           |                          |     |                          |      |            |                                                                                                    |      |                |
|                |           |                          |     |                          |      |            |                                                                                                    |      |                |
|                |           |                          |     |                          |      |            |                                                                                                    |      |                |
|                |           |                          |     |                          |      |            | O cálculo do payback simples é realizado com valores nominais, desconsiderando<br>os fluxos após o período, o que é passível de críticas por parte de pessoas que tem o |      |                |

Figura 12 - Payback Simples do Cenário Pessimista.

O cálculo do payback simples é realizado com valores nominais, desconsiderando os fluxos após o período, o que é passível de críticas por parte de pessoas que tem o mínimo conhecimento do valor do dinheiro no tempo.

A figura 10 - Payback Simples do Cenário Esperado, mostra que a implantação da empresa se viabiliza no ano 3,35, cujo período é o último da série negativa.

A figura 11 - Payback Simples do Cenário Otimista, mostra que a implantação da empresa se viabiliza um pouco antes do ano 2, cujo período é o último da série negativa.

A figura 12 - Payback Simples do Cenário Pessimista, mostra que a implantação da empresa se viabiliza um pouco antes do ano 7,5, cujo período é o último da série negativa.

Os valores decimais do payback simples foram encontrados através de interpolações entre os números da coluna saldo, entre o valor negativo do ano Negativo e o valor do ano Positivo, encontra-se o ponto onde a nova empresa passa a retornar o capital investido para os sócios.

### 5.3 Cálculo do Payback Descontado

|              |                 |                       |     | <b>NY FGV MANAGEMENT</b>       |     |                                                            |            |                                                                                                    |
|--------------|-----------------|-----------------------|-----|--------------------------------|-----|------------------------------------------------------------|------------|----------------------------------------------------------------------------------------------------|
|              |                 |                       |     |                                |     | 5.3 Cálculo do Payback Descontado                          |            | 36                                                                                                    |
|              |                 |                       |     |                                |     | nominais e considerando os fluxos de caixa após o período. |            | O cálculo do payback descontado da nova empresa deve levar em consideração a<br>TMA, neste caso de 25% a.a., com o objetivo de ponderar no tempo sem usar valores |
|              |                 |                       |     |                                |     |                                                            |            | As figuras 13, 14 e 15 exemplificam pragmaticamente o cálculo do payback                                                                                          |
|              |                 |                       |     |                                |     |                                                            |            | descontado nos fluxos de caixas futuros e no fluxo de caixa descontado com a TMA em                                                                               |
|              |                 | cada um dos cenários. |     |                                |     |                                                            |            |                                                                                                    |
|              |                 |                       |     |                                |     |                                                            |            |                                                                                                    |
| <b>PBD</b>   |                 | Saldo                 |     | Fluxo de Caixa                 |     | F.C. Descontado                                            | Saldo      | 5<br>Ano Inicial                                                                                                    |
|              |                 |                       |     |                                |     | Valor Futuro (FV) 'alor Presente (PV)                      |            | 8.726,49<br>Ano Negativo<br>-R\$                                                                                                    |
| 0            | -RS             | 127.542,00            | R\$ |                                | R\$ | -R\$<br>$\blacksquare$                                     | 127.542,00 | Ano Positivo<br>R\$<br>16.379,16                                                                                                    |
| 1            | -R\$            | 127.542,00 R\$        |     | 4.967,20                       | R\$ | $3.973,76 - R$ \$                                          | 123.568,24 | 5,35<br>anos                                                                                                    |
| 2            | -R\$            | 123.568,24 R\$        |     | 35.419,70                      | RS. | 22.668,61 -R\$                                             | 100.899,63 | 5 ano(s) e 4 mês (meses)                                                                                                    |
| 3            | -R\$            | 100.899,63            | R\$ | 59.494,07                      | R\$ | 30.460,96 - R\$                                            | 70.438,67  | Usado custo de oportunidade                                                                                                    |
| 4            | -R\$            | 70.438,67 R\$         |     | 79.018,88                      | RŞ. | 32.366,13 - R\$                                            | 38.072,54  | $para PPBD = TMA =$                                                                                                    |
| 5            | -R\$            | 38.072,54 R\$         |     | 89.557,02                      | R\$ | 29.346,05 - R\$                                            | 8.726,49   | 25%                                                                                                    |
| 6            | -R\$            | 8.726,49              | R\$ | 95.770,44 R\$                  |     | 25.105,65<br>R\$                                           | 16.379,16  |                                                                                                    |
| 7            | R\$             | 16.379,16 R\$         |     | 108.379,18                     | R\$ | 22.728,76<br>R\$                                           | 39.107,92  |                                                                                                    |
| 8            | R\$             | 39.107,92 R\$         |     | 116.063,46                     | R\$ | 19.472,22<br>R\$                                           | 58.580,13  |                                                                                                    |
| 9            | R\$             | 58.580,13 R\$         |     | 131.156,26                     | R\$ | 17.603,50<br>R\$                                           | 76.183,63  |                                                                                                    |
| 10           | R\$             | 76.183,63             | R\$ | 140.645,21                     | R\$ | 15.101,66<br>R\$                                           | 91.285,30  |                                                                                                    |
|              |                 |                       |     |                                |     | Figura 13 - Payback Descontado do Cenário Esperado.        |            |                                                                                                    |
| PBD          |                 | Saldo                 |     | Fluxo de Caixa F.C. Descontado |     |                                                            | Saldo      | $\overline{2}$<br>Ano Inicial                                                                                                    |
|              |                 |                       |     |                                |     | Valor Futuro (FV) 'alor Presente (PV)                      |            | 38.755,63<br>Ano Negativo<br>-R\$                                                                                                    |
| 0            | -R\$            | 127.542,00            | R\$ |                                | R\$ | -R\$                                                       | 127.542,00 | R\$<br>Ano Positivo<br>35.942,13                                                                                                    |
| $\mathbf{1}$ | $-R\frac{2}{3}$ | 127.542,00            | R\$ | 36.567,20                      | R\$ | 29.253,76 - R\$                                            | 98.288,24  | 2,52<br>anos                                                                                                    |
| 2            | -R\$            | 98.288,24             | R\$ | 93.019,70                      | R\$ | 59.532,61 - R\$                                            | 38.755,63  | 2 ano(s) e 6 mês (meses)                                                                                                    |
| 3            | $-R\frac{2}{3}$ | 38.755,63             | R\$ | 145.894,07                     | R\$ | 74.697,76<br>R\$                                           | 35.942,13  | Usado custo de oportunidade                                                                                                    |
| 4            | R\$             | 35.942,13             | R\$ | 161.194,88                     | R\$ | 66.025,42<br>R\$                                           | 101.967,55 | para PPBD=TMA =                                                                                                    |
| 5            | R\$             | 101.967,55 R\$        |     | 183.418,14                     | R\$ | 60.102,46<br>R\$                                           | 162.070,01 | 25%                                                                                                    |
| 6            | R\$             | 162.070,01 R\$        |     | 202.901,29                     | R\$ | 53.189,36<br>R\$                                           | 215.259,37 |                                                                                                    |

Figura 13 - Payback Descontado do Cenário Esperado.

|            |                 |                         |            | י היי סבירי                                                       |     | <u>,,,,,,,,,,,</u>       |      | $+20.000, 21$                                       | <u>-, - -</u><br><u>.</u>                      |
|------------|-----------------|-------------------------|------------|-------------------------------------------------------------------|-----|--------------------------|------|-----------------------------------------------------|------------------------------------------------|
| 2          | -R\$            | 123.568,24              | R\$        | 35.419,70 R\$                                                     |     | 22.668,61 - R\$          |      | 100.899,63                                          | 5 ano(s) e 4 mês (meses)                       |
| 3          | $-R\frac{2}{3}$ | 100.899,63              | R\$        | 59.494,07 R\$                                                     |     | 30.460,96 - R\$          |      | 70.438,67                                           | Usado custo de oportunidade                    |
| 4          | -R\$            | 70.438,67               | R\$        | 79.018,88 R\$                                                     |     | 32.366,13 - R\$          |      | 38.072,54                                           | $para PPBD = TMA =$                            |
| 5          | -R\$            | 38.072,54               | R\$        | 89.557,02 R\$                                                     |     | 29.346,05 - R\$          |      | 8.726,49                                            | 25%                                            |
| 6          | $-R\frac{2}{3}$ | 8.726,49                | R\$        | 95.770,44 R\$                                                     |     | 25.105,65 R\$            |      | 16.379,16                                           |                                                |
| 7          | R\$             | 16.379,16               | R\$        | 108.379,18 R\$                                                    |     | 22.728,76 R\$            |      | 39.107,92                                           |                                                |
| 8          | R\$             | 39.107,92 R\$           |            | 116.063,46 R\$                                                    |     | 19.472,22 R\$            |      | 58.580,13                                           |                                                |
| 9          | R\$             | 58.580,13               | R\$        | 131.156,26 R\$                                                    |     | 17.603,50                | R\$  | 76.183,63                                           |                                                |
| 10         | R\$             | 76.183,63 R\$           |            | 140.645,21 R\$                                                    |     | 15.101,66 R\$            |      | 91.285,30                                           |                                                |
|            |                 |                         |            |                                                                   |     |                          |      | Figura 13 - Payback Descontado do Cenário Esperado. |                                                |
| <b>PBD</b> |                 | Saldo                   |            | Fluxo de Caixa                                                    |     | F.C. Descontado          |      | Saldo                                               | $\overline{2}$<br>Ano Inicial                  |
|            | -R\$            | 127.542,00              | R\$        | Valor Futuro (FV) 'alor Presente (PV)<br>$\overline{\phantom{a}}$ | R\$ | $\overline{\phantom{0}}$ | -R\$ | 127.542,00                                          | Ano Negativo<br>-R\$<br>38.755,63<br>35.942,13 |
| 0          | -R\$            |                         | R\$        | 36.567,20                                                         |     | 29.253,76 - R\$          |      |                                                     | Ano Positivo<br>R\$                            |
| 1          | $-R\frac{2}{3}$ | 127.542,00<br>98.288,24 |            | 93.019,70 R\$                                                     | R\$ | 59.532,61 - R\$          |      | 98.288,24<br>38.755,63                              | 2,52<br>anos<br>2 ano(s) e 6 mês (meses)       |
| 2<br>3     | $-R\frac{2}{3}$ | 38.755,63               | R\$<br>R\$ | 145.894,07                                                        | R\$ | 74.697,76 R\$            |      | 35.942,13                                           |                                                |
| 4          | R\$             | 35.942,13               | R\$        | 161.194,88 R\$                                                    |     | 66.025,42 R\$            |      | 101.967,55                                          | Usado custo de oportunidade                    |
| 5          | R\$             | 101.967,55              | R\$        | 183.418,14 R\$                                                    |     | 60.102,46 R\$            |      | 162.070,01                                          | para PPBD= $TMA =$<br>25%                      |
| 6          | R\$             | 162.070,01 R\$          |            | 202.901,29                                                        | R\$ | 53.189,36 R\$            |      | 215.259,37                                          |                                                |
| 7          | R\$             | 215.259,37              | R\$        | 230.572,78                                                        | R\$ | 48.354,62 R\$            |      | 263.613,98                                          |                                                |
| 8          | R\$             | 263.613,98              | R\$        | 255.348,04                                                        | R\$ | 42.840,29                | R\$  | 306.454,28                                          |                                                |
| 9          | R\$             | 306.454,28              | R\$        | 289.825,50                                                        | R\$ | 38.899,72 R\$            |      | 345.354,00                                          |                                                |
| 10         | R\$             | 345.354,00              | R\$        | 321.292,33                                                        | R\$ | 34.498,50                | R\$  | 379.852,50                                          |                                                |
|            |                 |                         |            |                                                                   |     |                          |      | Figura 14 - Payback Descontado do Cenário Otimista. |                                                |

Figura 14 - Payback Descontado do Cenário Otimista.

|                |                         | <b>N'FGV MANAGEMENT</b> |            |                        |                 |                                               |                        |                              |                  | 37                                    |
|----------------|-------------------------|-------------------------|------------|------------------------|-----------------|-----------------------------------------------|------------------------|------------------------------|------------------|---------------------------------------|
|                |                         |                         |            |                        |                 |                                               |                        |                              |                  |                                       |
| PBD            |                         |                         |            |                        |                 |                                               |                        |                              |                  |                                       |
|                |                         |                         |            |                        |                 |                                               |                        |                              |                  |                                       |
|                |                         | Saldo                   |            | Fluxo de Caixa         |                 | F.C. Descontado                               | Saldo                  | Ano Inicial                  |                  | 10                                    |
| 0              | -R\$                    | 127.542,00              | R\$        |                        | R\$             | Valor Futuro (FV) 'alor Presente (PV)<br>-R\$ | 127.542,00             | Ano Negativo<br>Ano Positivo | $-R\zeta$<br>R\$ | 80.960,26<br>$\overline{\phantom{a}}$ |
| $\mathbf{1}$   | -R\$                    | 127.542,00              | -R\$       | 3.132,80               | $-R\frac{2}{3}$ | $2.506, 24 - R$ \$                            | 130.048,24             | $+10$ anos                   | anos             |                                       |
| $\overline{2}$ | -R\$                    | 130.048,24              | R\$        | 1.699,70               | R\$             | $1.087,81 - R$ \$                             | 128.960,43             |                              | $+10$ anos       |                                       |
| 3              | -R\$                    | 128.960,43              | R\$        | 10.894,07              | R\$             | 5.577,76 - R\$                                | 123.382,67             | Usado custo de oportunidade  |                  |                                       |
| 4              | -R\$                    | 123.382,67              | R\$        | 17.518,88              | R\$             | 7.175,73 - R\$                                | 116.206,94             | para PPBD=TMA =              |                  |                                       |
| 5              | $-R\frac{2}{3}$         | 116.206,94              | R\$        | 28.837,02              | R\$             | 9.449,32 - R\$                                | 106.757,62             |                              |                  | 25%                                   |
| 6              | -R\$                    | 106.757,62              | R\$        | 26.998,44              | R\$             | 7.077,48 - R\$                                | 99.680,14              |                              |                  |                                       |
| $\overline{7}$ | $-R\zeta$               | 99.680,14               | R\$        | 30.650,98              | R\$             | 6.427,98 - R\$                                | 93.252,17              |                              |                  |                                       |
| 8              | $-R\frac{2}{3}$         | 93.252,17               | R\$        | 28.379,49              | R\$             | 4.761,29 - R\$                                | 88.490,88              |                              |                  |                                       |
| 9<br>10        | $-R\frac{2}{3}$<br>-R\$ | 88.490,88<br>84.140,64  | R\$<br>R\$ | 32.411,80<br>29.619,60 | R\$<br>R\$      | $4.350,24 - R$ \$<br>$3.180,38 - R$ \$        | 84.140,64<br>80.960,26 |                              |                  |                                       |

Figura 15 - Payback Descontado do Cenário Pessimista.

A figura 13 - Payback Descontado do Cenário Esperado, mostra que a implantação da empresa se viabiliza no ano 5,35, cujo período é o último da série negativa.

A figura 14 - Payback Descontado do Cenário Otimista, mostra que a implantação da empresa se viabiliza no ano 2,52 anos, cujo período é o último da série negativa.

A figura 15 - Payback Descontado do Cenário Pessimista, mostra que a implantação da empresa não se viabiliza antes do 10º ano.

Os valores decimais do payback descontado, foram encontrados da mesma forma que no caso do payback simples, realizando interpolações entre os números da coluna saldo, entre o valor negativo do ano Negativo e o valor do ano Positivo, encontra-se o ponto onde a nova empresa passa a retornar o capital investido para os sócios, já considerado o valor do dinheiro no tempo, muito mais realista que o payback simples.

### 5.4 Valor Presente Líquido - VPL

.

O Valor Presente Líquido – VPL da nova empresa também foi calculado nos 3 cenários, e para certificar o cálculo, o mesmo foi realizado no Excel, utilizando suas funções financeiras, como na calculadora HP12C conforme figuras 16, 17 e 18 a baixo.

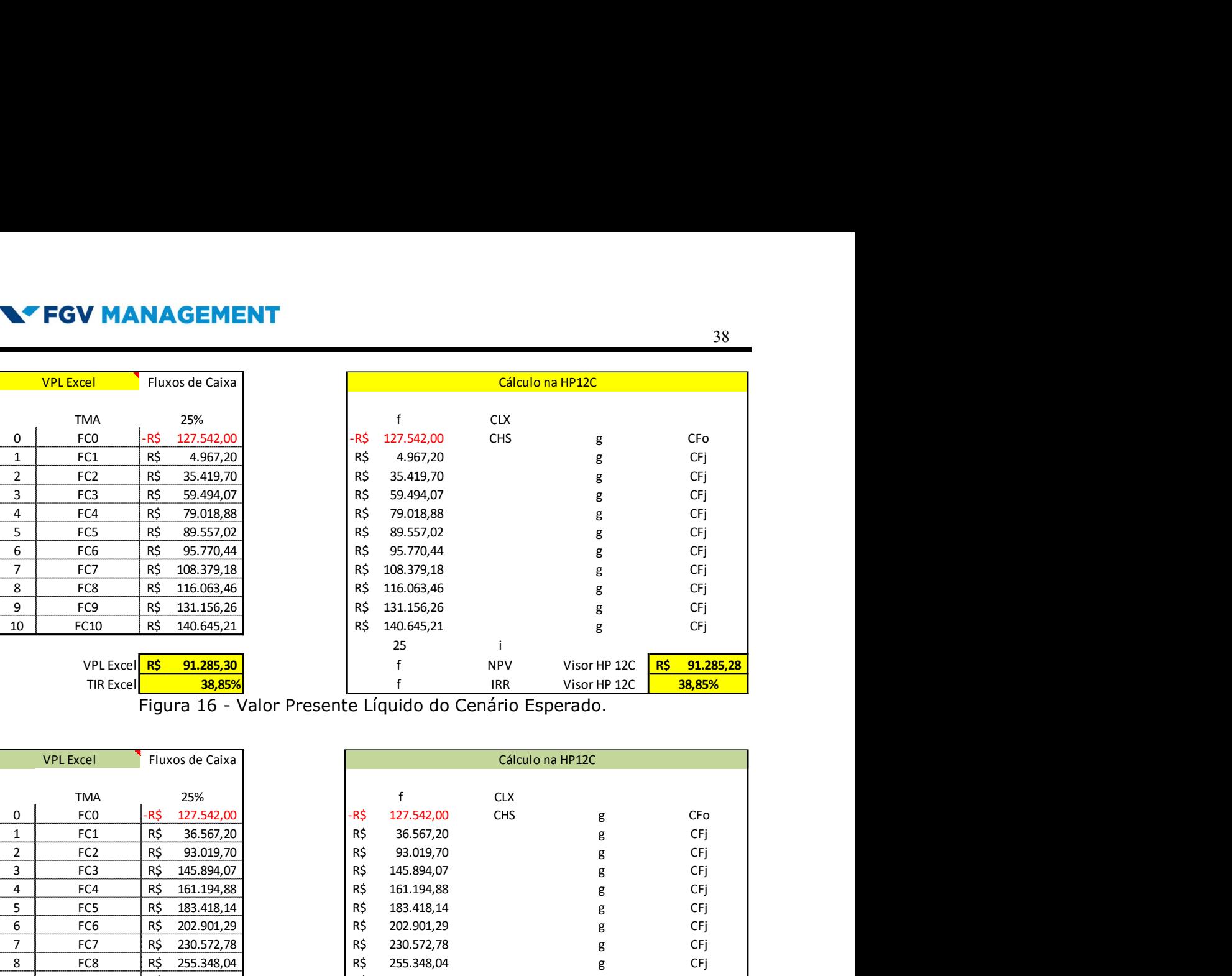

Figura 16 - Valor Presente Líquido do Cenário Esperado.

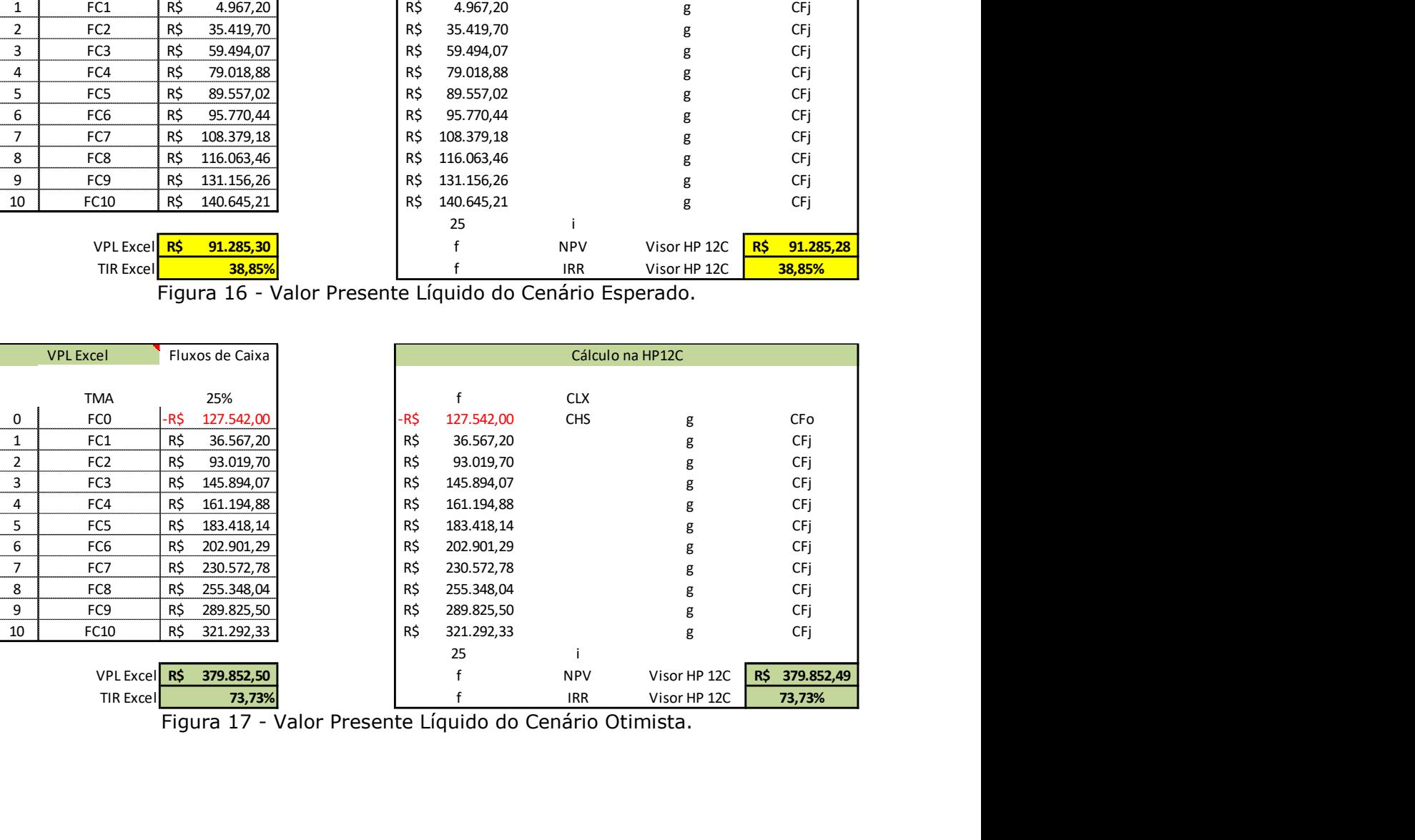

Figura 17 - Valor Presente Líquido do Cenário Otimista.

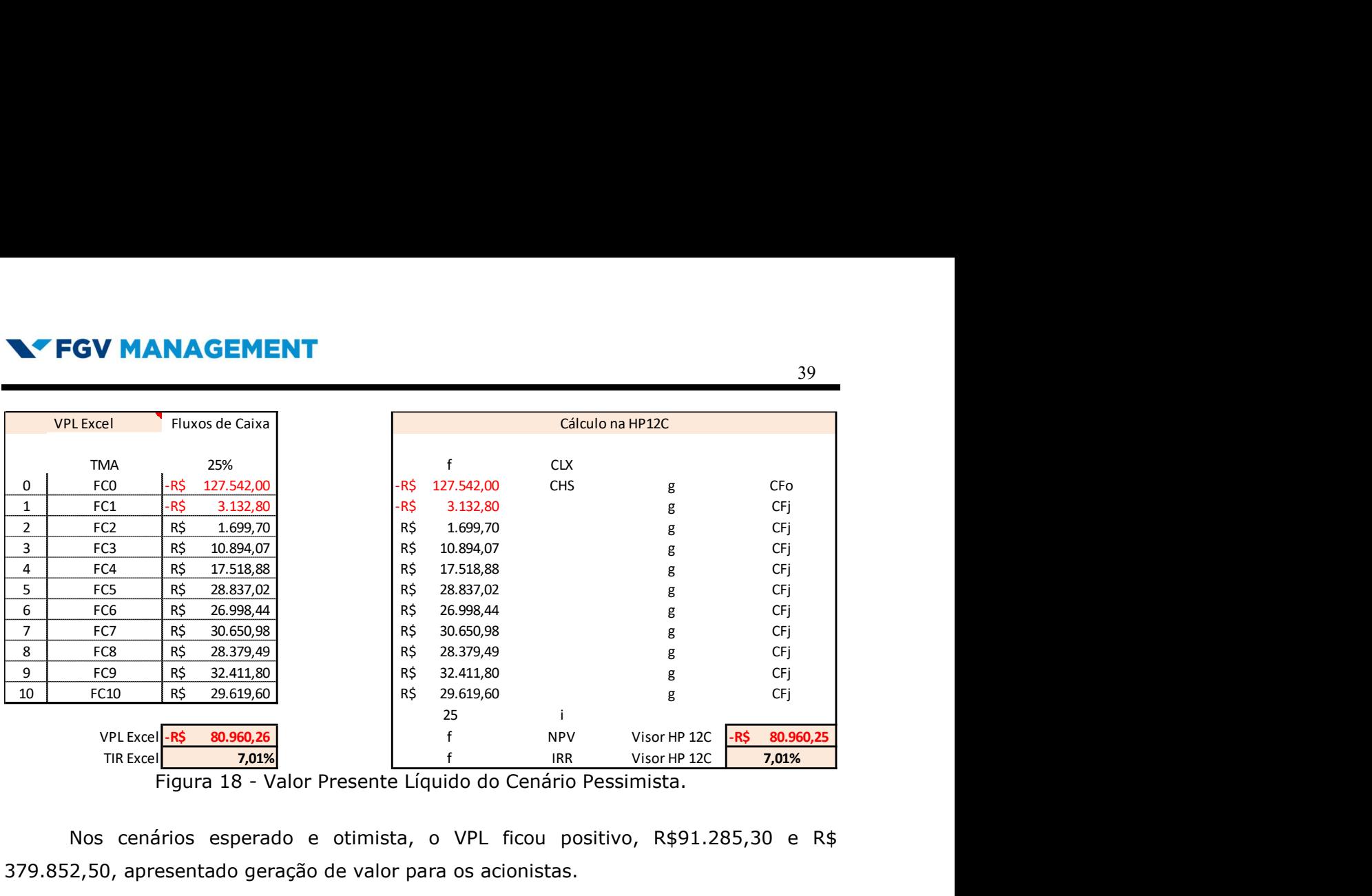

Figura 18 - Valor Presente Líquido do Cenário Pessimista.

Nos cenários esperado e otimista, o VPL ficou positivo, R\$91.285,30 e R\$ 379.852,50, apresentado geração de valor para os acionistas.

O VPL do cenário pessimista, apresentou valor negativo, - R\$ 80.960,26, o qual indica que o capital investido tem seu valor destruído nestas condições.

#### 5.5 Taxa Interna de Retorno - TIR

A taxa interna de retorno – TIR, indica aos sócios a rentabilidade intrínseca do capital investido, de modo que este valor deve ficar acima da taxa mínima de atratividade – TMA, neste caso de 25% a.a., traduzindo que se existem outras oportunidades de investimento, por exemplo, Empresa B, com TIR igual ou maior que o desejado pelo sócio, e Empresa A com TIR menor, o mesmo deve investir seu dinheiro na empresa B e não na empresa A.

A análise de investimento deve contemplar outras premissas e não apenas a TIR, como é o caso desta matriz financeira, onde a TIR calculada atingiu 73,73% no cenário esperado, 38,85% no cenário otimista e 7,01% no cenário pessimista, enquanto a TMA requerida pelos sócios é de 25% a.a..

Nesta matriz financeira, o custo médio ponderado do capital – CMPC foi chamado de TMA.

#### 5.6 Fluxo de Caixa da Empresa

O fluxo de caixa acumulado da abertura da nova empresa tem uma característica peculiar quanto ao total de desembolso dos sócios no início da nova empresa, bem como após sua operacionalização.

Tais cenários e fluxos de caixa estão ilustrados nas figuras 6, 7 e 8.

Para abertura da nova empresa os sócios precisarão desembolsar o montante aproximado de R\$ 128.000,00, enquanto ao longo da operação da nova empresa, os custos/despesas de operação deverão ser pagas com a execução dos serviços, o que nos cenários apresentados, foi considerado tais despesas e custos em 40% para o cenário otimista, 45% para o cenário esperado e de 50% no cenário pessimista.

O sucesso da nova empresa depende do quando eficientes os sócios serão em suas viagens, controlando os custos, para os mesmos fiquem no máximo na ordem de 40% das receitas operacionais.

As receitas dos cenários foram determinadas da seguinte forma:

No cenário otimista, foi previsto R\$ 10.000,00/mês no primeiro ano, R\$ 20.000,00/mês no segundo ano, R\$ 30.000,00/mês no terceiro ano e a partir do quarto ano um aumento de 12% ao ano, ou seja, atingindo a estabilidade esperada.

No cenário esperado, foi previsto R\$ 3.000,00/mês no primeiro ano, R\$ 10.000,00/mês no segundo ano, R\$ 15.000,00/mês no terceiro ano, 20.000,00/mês no quarto ano e a partir do quinto ano um aumento de 10% ao ano, ou seja, atingindo a estabilidade esperada.

No cenário pessimista, foi previsto R\$ 1.000,00/mês no primeiro ano, R\$ 3.000,00/mês no segundo ano, R\$ 5.000,00/mês no terceiro ano, 7.500,00/mês no quarto ano, R\$ 10.000,00/mês no quinto ano e a partir do sexto ano um aumento de 5% ao ano, ou seja, atingindo a estagnação.

A taxa de crescimento anual de 12% no cenário otimista, 10% no cenário esperado e 5% no cenário pessimista, foi determinado com base na inflação dos últimos anos, desejando para os referidos cenários, esperado e otimista, crescimento próximo ou acima da taxa de inflação anual e no caso do cenário pessimista, abaixo da inflação dos últimos anos.

A figura 19 abaixo exemplifica melhor o descrito nos cenários descritos acima.

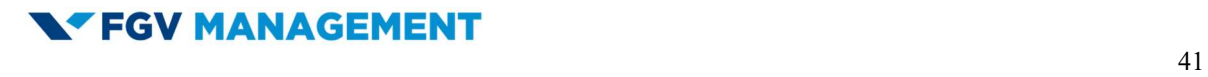

|          | <b>NTEGV MANAGEMENT</b> |     |           |     |                  |     |                    |                  |                                     |                                 |  |  |  |  |
|----------|-------------------------|-----|-----------|-----|------------------|-----|--------------------|------------------|-------------------------------------|---------------------------------|--|--|--|--|
|          |                         |     |           |     |                  |     |                    |                  |                                     | 41                              |  |  |  |  |
|          |                         |     |           |     |                  |     |                    |                  |                                     |                                 |  |  |  |  |
|          | Simulação               |     |           |     |                  |     | Receitas (R\$/mês) |                  |                                     |                                 |  |  |  |  |
|          |                         |     | Ano 1     |     | Ano <sub>2</sub> |     | Ano 3              | Ano 4            | Ano 5                               | Ano 6                           |  |  |  |  |
|          |                         |     |           |     |                  |     |                    | Projetado 12%    | Projetado 12%                       | Projetado 12%                   |  |  |  |  |
|          | Otimista                | R\$ | 10.000,00 | R\$ | 20.000,00        | R\$ | 30.000,00          | nos anos 4 a 10  | nos anos 4 a 10                     | nos anos 4 a 10                 |  |  |  |  |
|          | <b>Esperado</b>         | R\$ | 3.000,00  | R\$ | 10.000,00        | R\$ | 15.000,00          | R\$<br>20.000,00 | Projetado 10%                       | Projetado 10%                   |  |  |  |  |
| Senation | Pessimista              | R\$ | 1.000,00  | R\$ | 3.000,00         | R\$ | 5.000,00           | R\$<br>7.500,00  | nos anos 5 a 10<br>10.000,00<br>R\$ | nos anos 5 a 10<br>Projetado 5% |  |  |  |  |

Figura 19 - Receitas da nova empresa nos 3 Cenários.

As figuras 20, 21 e 22 representam os fluxos de caixa em formato gráfico dos 3 cenários, utilizando o gráfico de colunas agrupadas, a representação leva em consideração no eixo "x" os 10 anos projetados e no eixo "y" o valor em reais (R\$), obtido no cálculo da matriz financeira da nova empresa.

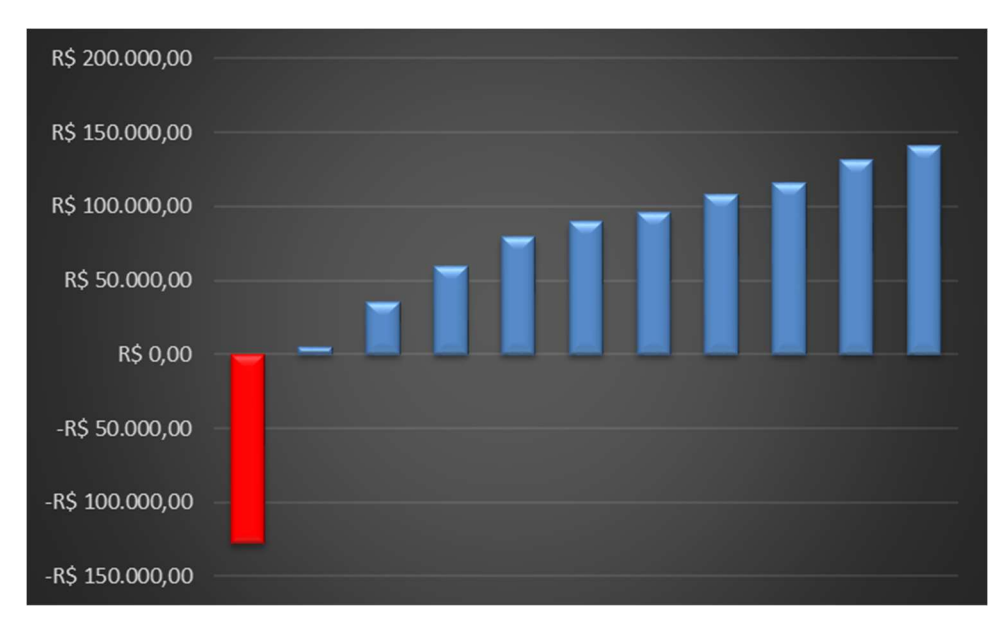

Figura 20 - Fluxo de Caixa do Cenário Esperado.

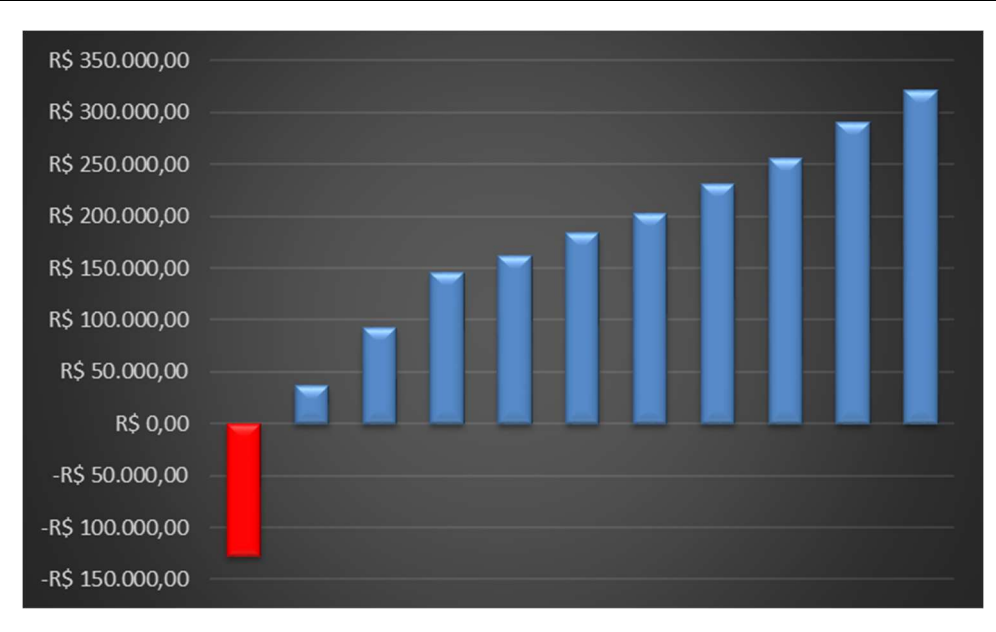

Figura 21 - Fluxo de Caixa do Cenário Otimista.

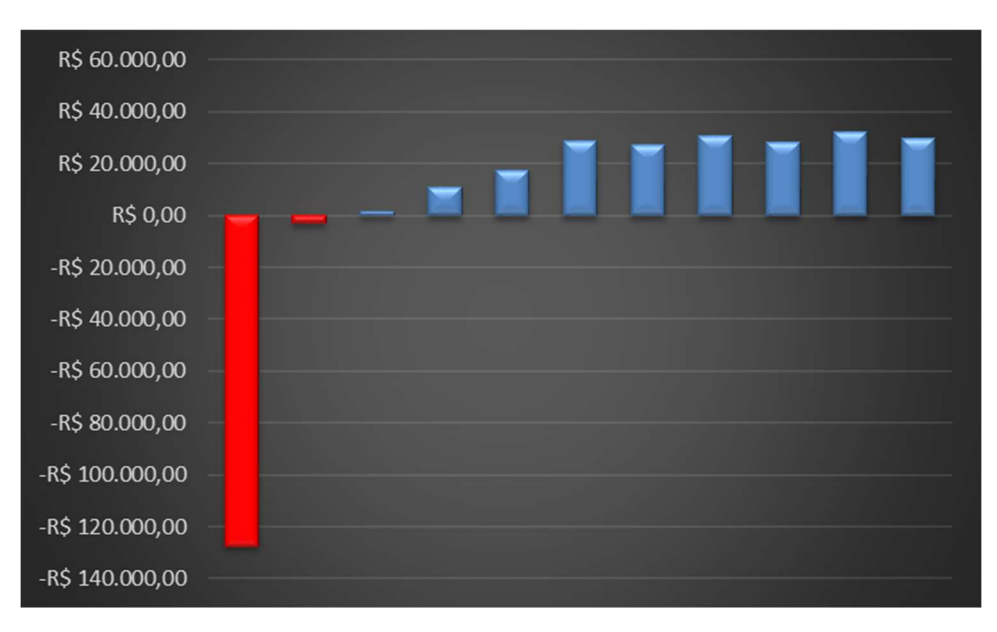

Figura 22 - Fluxo de Caixa do Cenário Pessimista.

É claro o melhor desempenho do fluxo de caixa nos cenários esperado e otimista, com fluxo negativo apenas no momento de desembolso para abertura da empresa e nos fluxos de caixa seguinte tornam-se positivos, contrário ao fluxo de caixa do cenário pessimista, que torna-se positivo apenas no segundo período.

Também pode-se observar que os fluxos de caixa dos cenários esperado e otimista possuem uma inclinação importante e ascendente, ao contrário do cenário pessimista que apresenta um fluxo de caixa modesto.

A figura 23 condensa os fluxos de caixa da nova empresa em um gráfico de linhas, onde no eixo "x" estão representados os períodos do fluxo de caixa e no eixo "y" os valores em (R\$) reais.

Da mesma forma que nos gráficos individualizados, é possível observar como os fluxos de caixa dos cenários esperado e otimista são muito mais relevantes que o fluxo de caixa do cenário pessimista.

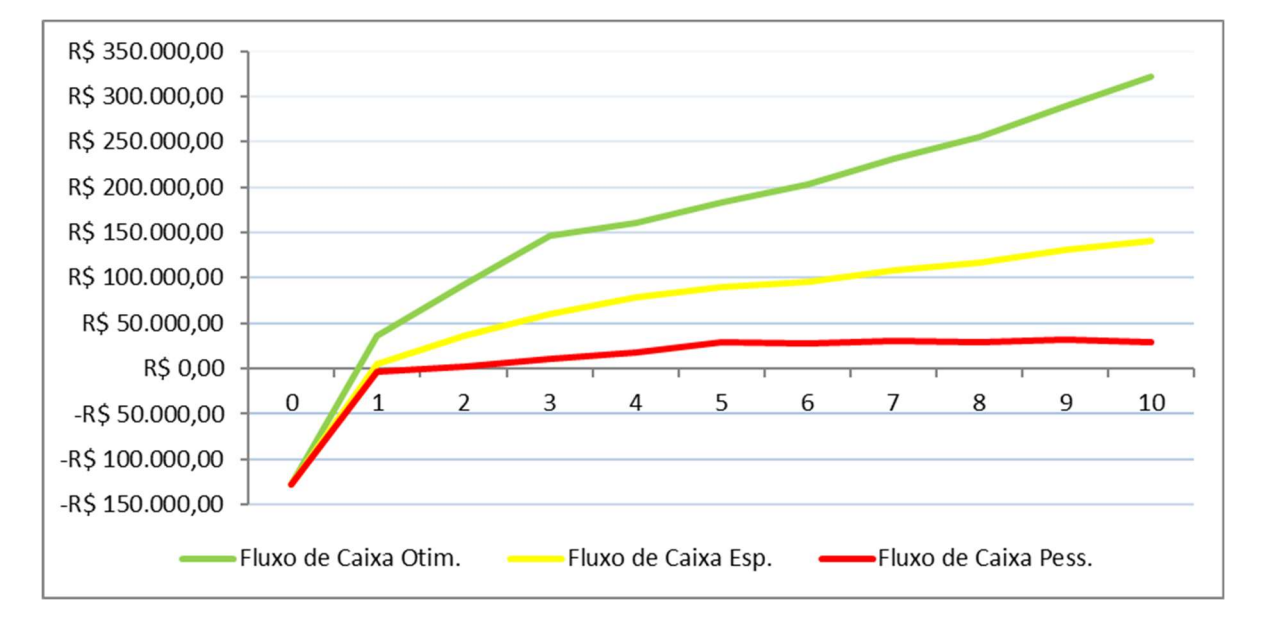

Figura 23 - Fluxos de caixa condensados.

## 6 ANÁLISE DA VIABILIDADE DA NOVA EMPRESA

A nova empresa apresenta para os sócios a independência da carteira assinada e também o começo de uma nova fase em vossas vidas, fase de trabalhar para si próprios, frente a experiência de um dos sócios e da jovialidade do outro sócio.

Para a obtenção dos recursos para a abertura da nova empresa os sócios realizaram o planejamento financeiro pessoal durante os 2 anos, bem como tomaram os devidos cuidados para a abertura da nova empresa.

Nos estados estudados, existe um universo de 5 concorrentes, sendo 4 no Paraná e 1 no Rio Grande do Sul.

Dos contatos realizados para identificar a viabilidade da empresa, todos sugeriram que contratariam os serviços da nova empresa, visto que passaram a saber da existência da mesma e por acreditar que os custos menores, em função da estrutura reduzida, apenas os 2 sócios, torna a empresa competitiva e a única em algumas regiões dos referidos estados.

Considerando os cenários esperado e otimista, cenários que os sócios acreditam que a empresa irá navegar, os referidos payback simples de 3 anos e 4 meses e 1 ano e 11 meses respectivamente, payback descontado de 5 anos e 4 meses e 2 anos e 6 meses respectivamente.

O valor presente líquido ficou positivo nos cenários esperado e otimista, R\$91.285,30 e R\$ 379.852,50 respectivamente, apresentando geração de valor para os acionistas e no cenário pessimista, apresentou valor negativo, - R\$ 80.960,26, apresentando destruição de valor dos acionistas.

A TIR nos cenários esperado e otimista, calculada, é de 38,85% e 73,73% respectivamente.

É importante salientar que os custos dos cenários não são iguais, foi considerado custo muito baixo para o cenário otimista, de 40% ao contrário do cenário pessimista, onde foi considerado um custo maior, de 50%, o que contribuiu para estas TIR tão elevadas, ou tão baixa, no caso do cenário pessimista, atingindo apenas 7,01% de TIR.

A próxima análise que deve ser realizada pelos sócios, é com relação à vontade de tornar a nova empresa uma realidade no sul do Brasil, com um prazo de implantação curto, por volta dos 3 meses.

Também foi observado que o resultado da matriz Swot, de 4,40 pontos, posicionou a empresa entre muito boa e excelente no Brasil.

| <b>N'FGV MANAGEMENT</b>                                                                                                    |                                |  |
|----------------------------------------------------------------------------------------------------|--------------------------------|--|
|                                                                                                    | 45                             |  |
| A figura 24 resume as variáveis decisórias para os sócios da nova empresa.                                                                                                    |                                |  |
|                                                                                                    |                                |  |
|                                                                                                    |                                |  |
| PPBS<br>PPBD<br>Receitas (R\$/mês)<br>Custos<br>VPL<br>Simulação<br>Ano e mês Ano decimal Ano e mês Ano decimal<br>Projetos<br>Ano 1<br>Ano 2<br>Ano 3<br>Ano 4<br>Ano 5<br>Ano 6                                                                                                    | TMA<br>SWOT<br>TIR             |  |
| Projetado 12% Projetado 12% Projetado 12%<br>$1$ ano(s) e $11$<br>$2$ ano(s) e 6<br>R\$ 10.000,00 R\$ 20.000,00 R\$ 30.000,00<br>1,978<br>2,519<br>R\$ 379.852,50<br>40%<br>Otimista<br>nos anos 4 a 10 nos anos 4 a 10 nos anos 4 a 10<br>mês (meses)<br>mês (meses)                                                                                                    | 73,73%                         |  |
| Projetado 10% Projetado 10%<br>$3$ ano(s) e $4$<br>$5$ ano(s) e 4<br>R\$ 20.000,00<br>45%<br>3,350<br>R\$ 3.000,00 R\$ 10.000,00<br>R\$ 15.000,00<br>5,348<br>R\$ 91.285,30<br><mark>Esperado</mark><br>nos anos 5 a 10 nos anos 5 a 10<br>mês (meses)<br>mês (meses)<br>Projetado 5%<br>7 ano(s) e 5<br>1.000,00 R\$ 3.000,00<br>R\$ 5.000,00 R\$ 7.500,00 R\$ 10.000,00<br>50%<br>R\$<br>7,496<br>R\$ 80.960,26<br>$>10$ anos<br>$>10$ anos<br>Pessimist | 25%<br>4,40<br>38,85%<br>7,01% |  |
| Senarios<br>nos anos 6 a 10<br>mês (meses)                                                                                                    |                                |  |
| Figura 24 - Variáveis decisórias da nova empresa.                                                                                                    |                                |  |
|                                                                                                    |                                |  |

## 7 CONCLUSÃO

O presente Trabalho de Conclusão de Curso – TCC objetivou, identificar a viabilidade financeira da abertura da nova empresa de manutenção preditiva e engenharia.

A combinação dos vários indicadores de desempenho da nova empresa, tornou a decisão mais assertiva, neste caso, a decisão foi de abrir a referida empresa, sediada em Guarapuava/PR.

A análise do fluxo de caixa deixou claro neste trabalho, que, a nova empresa precisará de um controle de custos para conseguir alcançar o sucesso obtido na matriz financeira, observado através dos cenários esperado e otimista, que o VPL é positivo, indicando aos acionistas que a nova empresa gera valor aos acionistas.

A TIR calculada nos cenários esperado e otimista, 38,85% e 73,73% respectivamente, é superior aos 25% a.a. de TMA requerida pelos sócios, indicando que o capital investido dos sócios gera valor.

A análise da matriz Swot também foi positiva, indicando que a nova empresa está entre as muito boas e excelentes do país, o que contribui para a tomada de decisão favorável a abertura da nova empresa.

Saliento também que existe outro indicador que pode ser analisado na tomada de decisão de projetos, como o EBITDA, o qual não foi utilizado nesta análise.

Após todas estas análises, estou convicto de que a abertura da nova empresa será de sucesso e deve acontecer.

## 8 BIBLIOGRAFIA

Abreu Filho, JOSÉ CARLOS FRANCO DE. Finanças corporativas. José Carlos Franco de Abreu Filho, Cristóvão Pereira de Souza, Danilo Amerio Gonçalves, Marcus Vinicius Quintella Cury. 10 ed. Rio de janeiro: Editora FGV, 2008.

Almeida, Alivinio. Apostila Empreendedorismo e Desenvolvimento de Novos Negócios. FGV, 2013.

Aneel, Banco de Informação de Geração (BIG), http://www2.aneel.gov.br/aplicacoes/ResumoEstadual/CapacidadeEstado.cfm. Visitado em maio de 2017.

Assaf Neto, ALEXANDRE. Curso de Administração financeira. São Paulo: Atlas, 2009.

Assaf Neto, ALEXANDRE. Matemática financeira e suas aplicações – 8ª Ed. São Paulo: Atlas, 2003.

Beber, Andriei José. Apostila de Finanças Corporativas. FGV, 2016.

Cancela, Telma Áurea Duarte - Alavancagem Financeira http://www.peritocontador.com.br/artigos/colaboradores/Endividamento[1].\_Foco\_de\_U ma Boa ou M Situa o.pdf, Belém / PA, 2003;

Clemente, Ademir; Souza, Alceu. Decisões financeiras e análise de investimentos. 2. ed. São Paulo: Atlas, 1997.

Hazzan, S.; P., José Nicolau. Matemática Financeira. 6 ed. São Paulo. Saraiva, 2007.

Henrique, Cláudio, Matriz Swot (análise) – Guia completo, http://www.sobreadministracao.com/matriz-swot-analise-guia-completo/, publicado em Agosto de 2010, visitado em abril de 2017.

IBGE Cidades, Banco de Dados Cidades, http://www.cidades.ibge.gov.br/. Visitado em maio de 2017.

IBGE, Banco de Dados Estados, http://www.ibge.gov.br/estadosat/temas.php?sigla=rs&tema=estruturaempresarial2014. Visitado em maio de 2017.

Albuquerque, Daniela. O que é Manutenção Preditiva? http://certificacaoiso.com.br/emanutencao-preditiva-2/. Visitado em maio de 2017.

Lapponi, J.C. Projetos de investimentos: Construção e avaliação do fluxo de caixa. São Paulo: Lapponi, 2000.

Ludícibus, Sérgio de. Análise de Balanços - 7ª Ed. – São Paulo/SP, Atlas, 1998;

Lunelli, Reinaldo Luiz. ANÁLISE DE BALANÇO – http://www.portaldecontabilidade.com.br/tematicas/calculodoebitda.htm, 2013;

Manutenção Preditiva, Manutenção Preventiva x Manutenção Preditiva: Saiba a Diferença Solucione as suas dúvidas sobre a diferença entre os tipos de manutenção.http://www.manutencaopreditiva.com/manutencao/manutencao-preventivax-manutencao-preditiva-saiba-a-diferenca, visitado em maio de 2017.

Menutole, Valdir. Apostila Administração Financeira e Orçamentária I – 2008;

Osterwalder, A. Inovação em modelos de negócios – Business Model Generation. 1. Ed. Alta Books, 2011.

Paula, Gilles B.. Matriz Swot ou Matriz FOFA: utilizando a Análise Swot para conhecer as cartas do jogo e aumentar as chances de vitória de sua empresa!, https://www.treasy.com.br/blog/matriz-swot-analise-swot-matriz-fofa, publicação em agosto de 2015, visitado em maio de 2017.

Paulillo, Gustavo. Matriz Swot sem mistérios: saiba como determinar as forças, fraquezas, ameaças e oportunidades de sua organização e decidir ações práticas, http://www.agendor.com.br/blog/matriz-swot-como-fazer/, publicado em 2016, visitado em maio de 2017.

Puccini, A. L. Matemática Financeira Objetiva e Aplicada. 6 ed. Saraiva, 1999.

Silva, Rosilene. Estudo de viabilidade financeira para atualização tecnológica de uma cortadeira de papel cartão de dois níveis de corte, devido indisponibilidade de máquina – um estudo de caso em uma empresa de papel cartão, Londrina/PR, 2013.

Toledo, G. L.; Proença, C. Fatores críticos de sucesso da franquia – uma análise sob a óptica de ex-franqueados no município de São Paulo. Caderno de Pesquisas em Administração, São Paulo, v.12, n.1, p. 43-53, janeiro/março 2005.

Venki. Conceito de análise Swot – Tudo o que você precisa saber, http://www.venki.com.br/blog/conceito-de-analise-swot/, publicado em dezembro de 2014, visitado em maio de 2017.

Westerfield, R. W.; Jaffe, J. F. Administração Financeira. 2ed. São Paulo: Atlas, 2002.